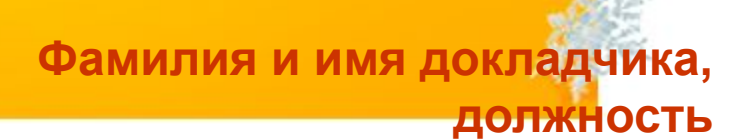

# **НДС 20 %, переходный период**

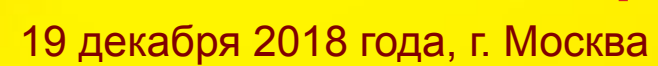

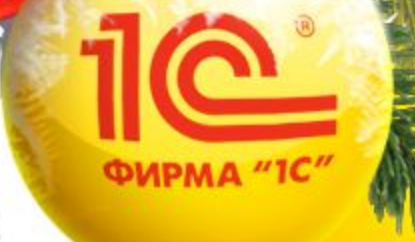

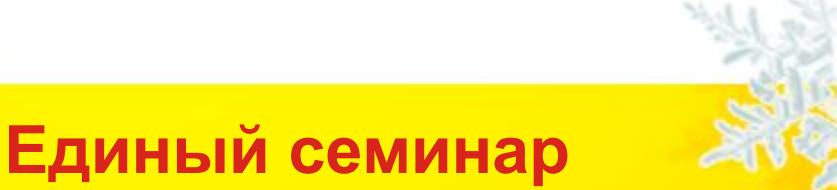

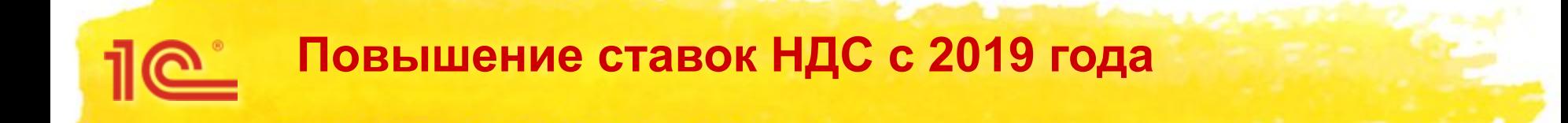

- Федеральный закон от 03.08.2018 № 303-ФЗ
	- Основная ставка НДС повышается до 20%
	- Новая ставка применяется в отношении товаров (работ, услуг), имущественных прав, отгруженных (выполненных, оказанных), переданных, начиная с 01.01.2019, даже если предоплата по ним поступила до этой даты
	- **Расчетные ставки НДС повышаются с 18/118 до 20/120 и с 15,25 %** на 16,67 %
- Письмо ФНС России от 23.10.2018 № СД-4-3/20667 $@$ 
	- Разъяснения порядка и особенностей применения НДС в «переходный» период

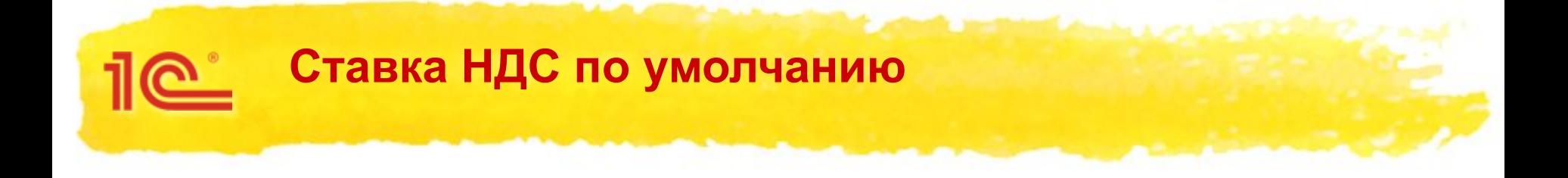

- В справочнике *Номенклатура* указывается ставка НДС, которая используется для подстановки при вводе документов
	- В «1С:Бухгалтерии 8» (ред.3.0) самостоятельно менять ставку НДС в справочнике **не нужно**
	- В справочнике теперь хранится вид ставки НДС:
		- Общая (18 % в 2018 году, 20 % в 2019 году)
		- Пониженная 10 %
		- Нулевая 0  $%$
	- $\bullet$  С 01.01.2019 значение ставки автоматически изменится на 20 %
	- Если понадобится ввести документ за 2018 год программа подставит 18 %
	- Главное условие установить обновление (версия **3.0.67**)

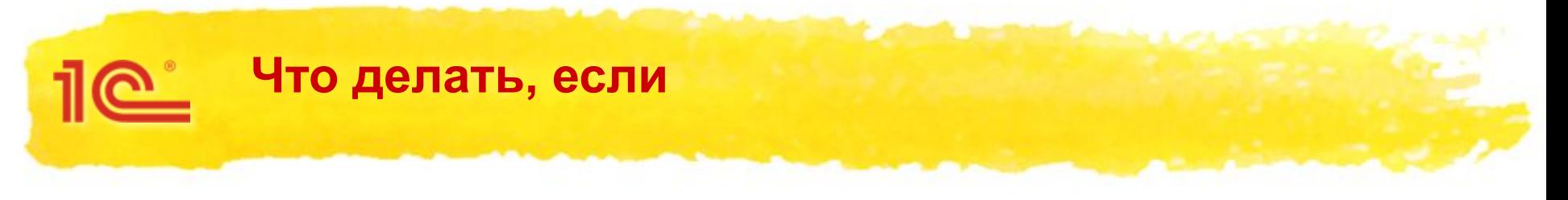

- В 2018 году получен аванс, под отгрузку в 2019 году (с учетом ставки НДС 20 %)
- Получена доплата 2 % к авансу 2018 года, отгрузка планируется в 2019 году (первоначально аванс был по ставке 18%)
	- Доплата получена в 2018 году
	- Доплата получена в 2019 году
- В 2019 году необходимо исправить или скорректировать счет-фактуру 2018 года
- В 2019 году осуществляется возвратов товаров, отгруженных в 2018 году
- В 2019 году оплачиваются услуги нерезидента, оказанные в 2018 году

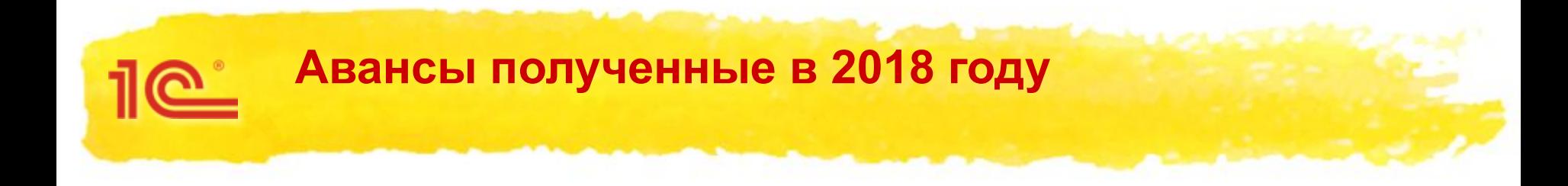

- Если отгрузка планируется в 2019 году, необходимо учитывать, что будет применяться ставка 20 %
- В *Счете на оплату* указывается стоимость товаров (работ, услуг) с учетом ставки НДС 20 %
- С полученной предварительной оплаты должен быть исчислен НДС по ставке 18/118 (письмо ФНС России от 23.10.2018 № СД-4-3/20667@)

## **Авансы полученные в 2018 году**

 $10^{\circ}$ 

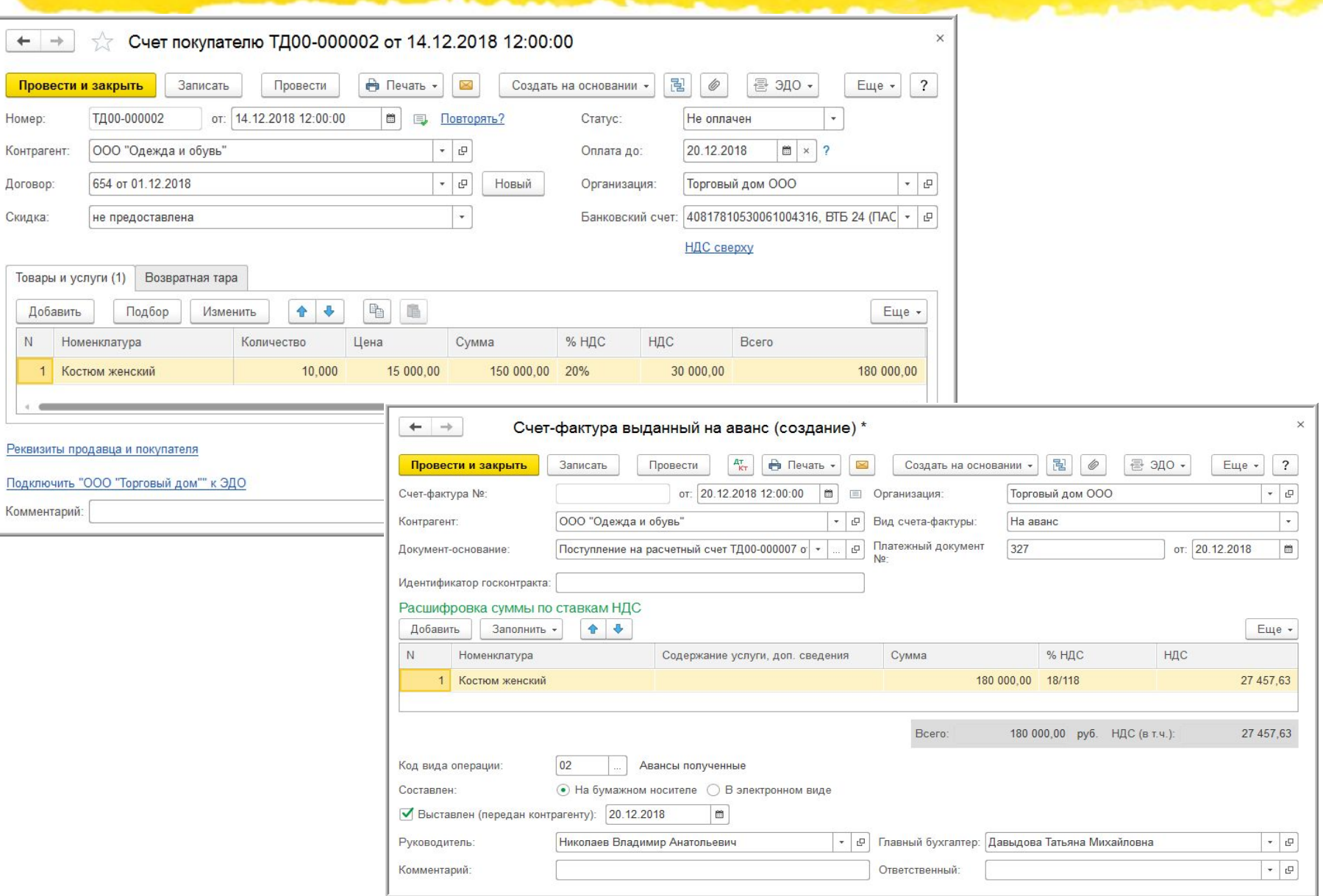

**6**

## **Авансы полученные в 2018 году**

 $10^{\circ}$ 

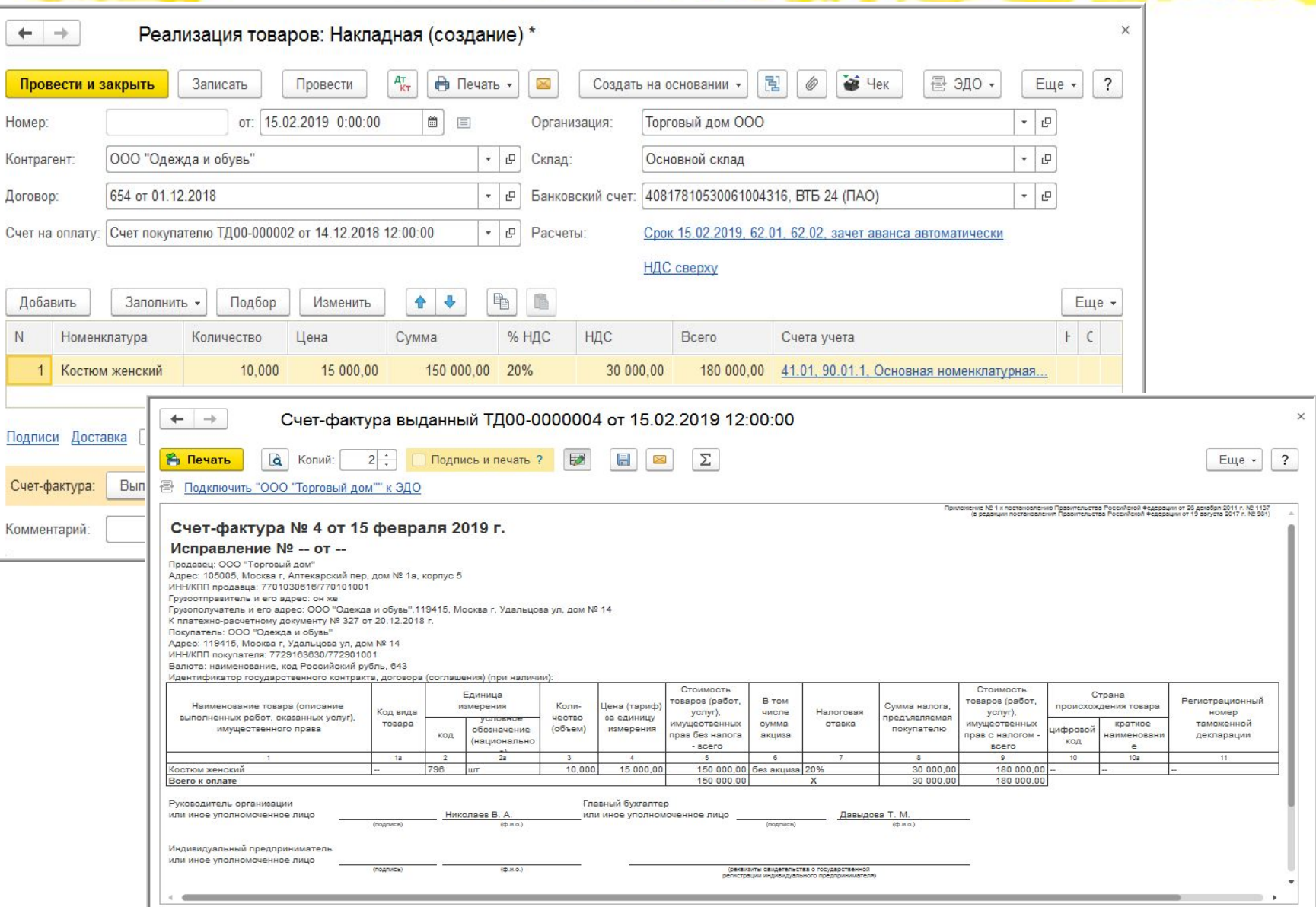

**7**

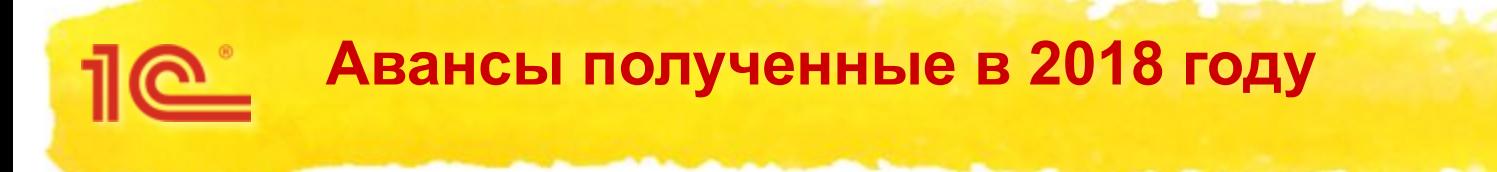

### Книга продаж за I квартал 2019 года

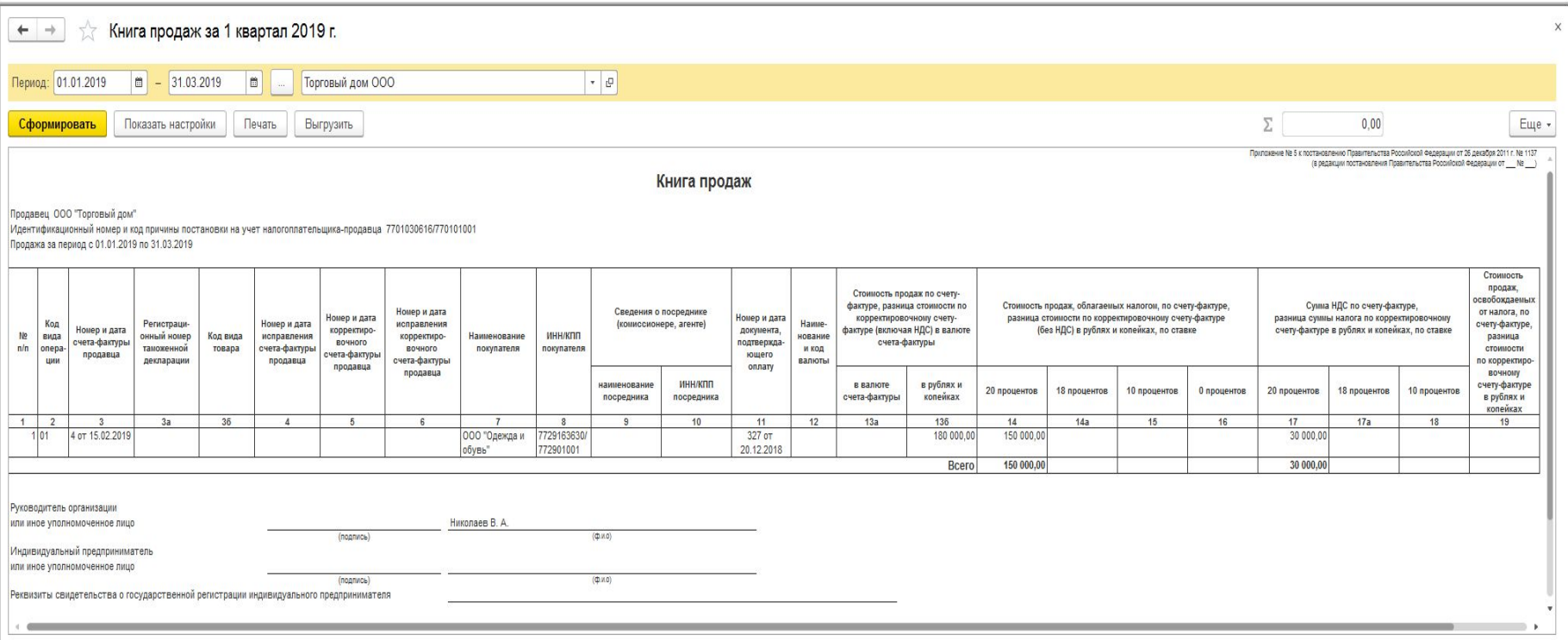

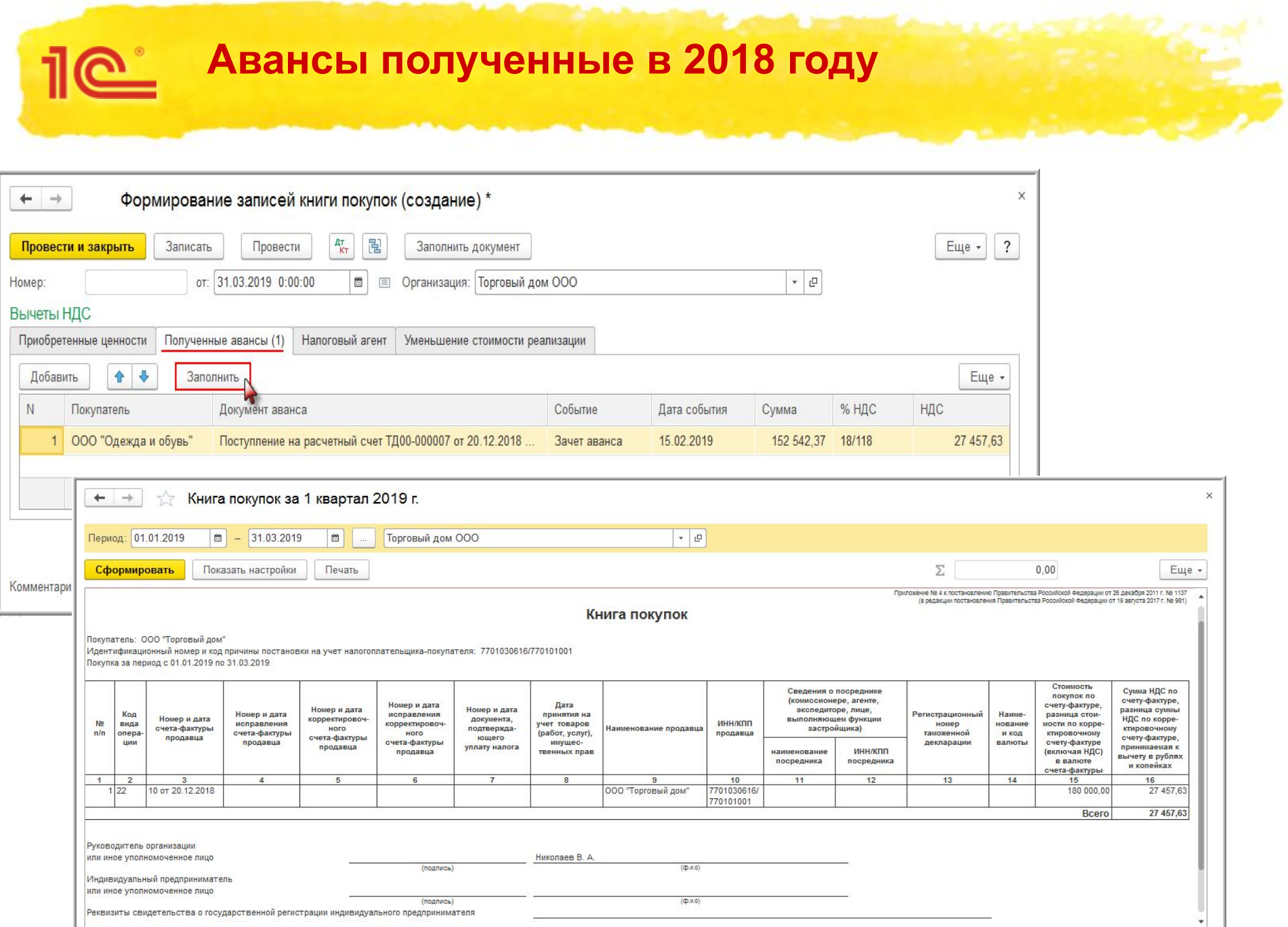

 $\sim$  6

 $\sim$  100  $\pm$ 

s

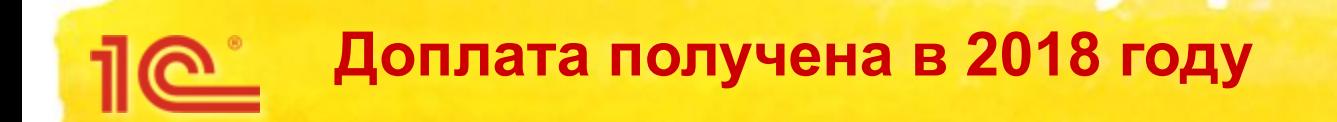

- Если в 2018 году получена предварительная оплата (исходя из стоимости, с учетом ставки 18 %), а отгрузка планируется в 2019 году
- Покупатель доплачивает сумму НДС в размере 2-х процентных пунктов в 2018 году
- Подобная доплата рассматривается как дополнительная оплата стоимости, с которой необходимо исчислить НДС по ставке 18/118
- При получении доплаты продавцу возможно выставить корректировочный счет-фактуру (письмо ФНС России от 23.10.2018 № СД-4-3/20667@)

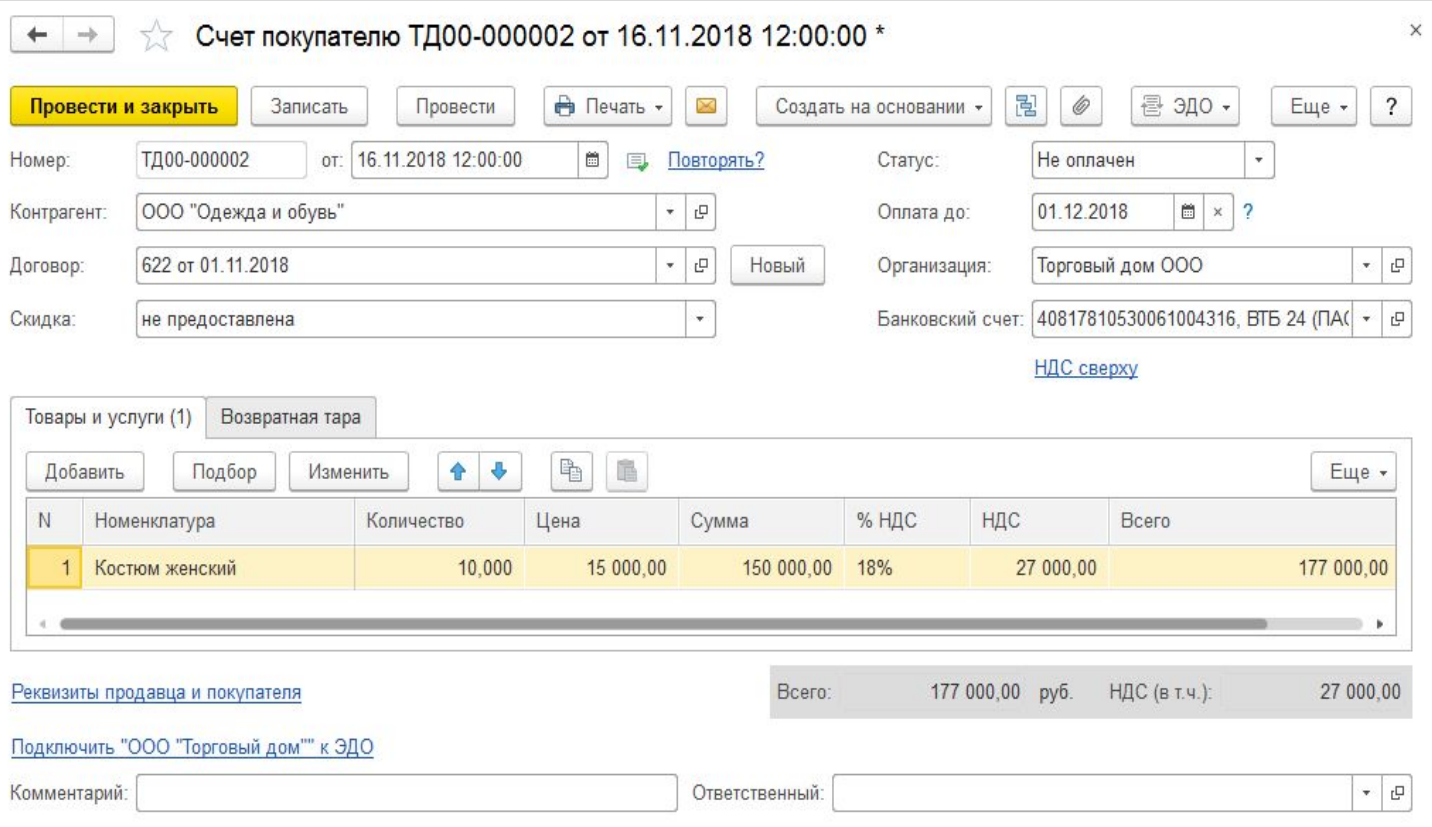

 $10^{\circ}$ 

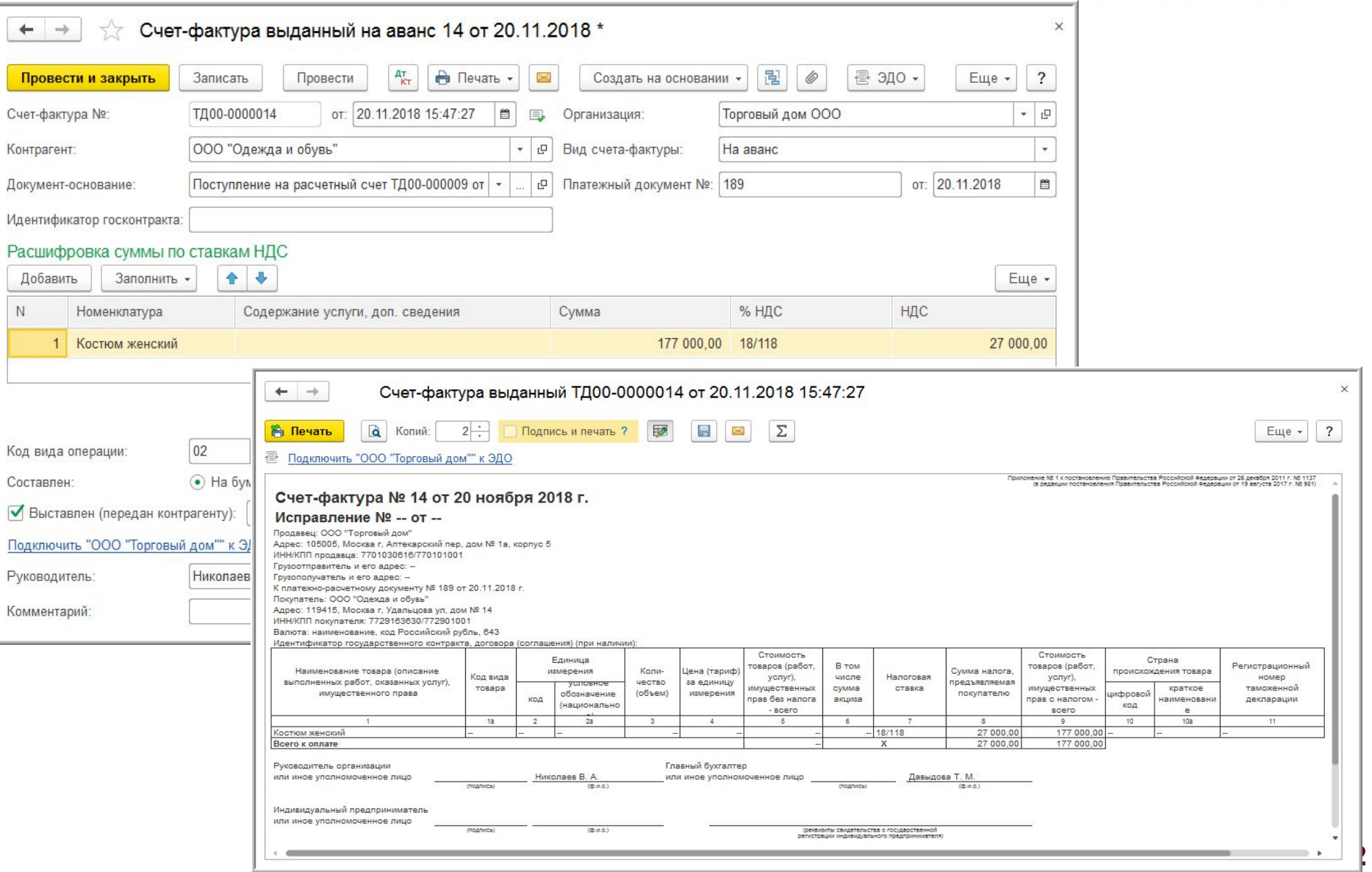

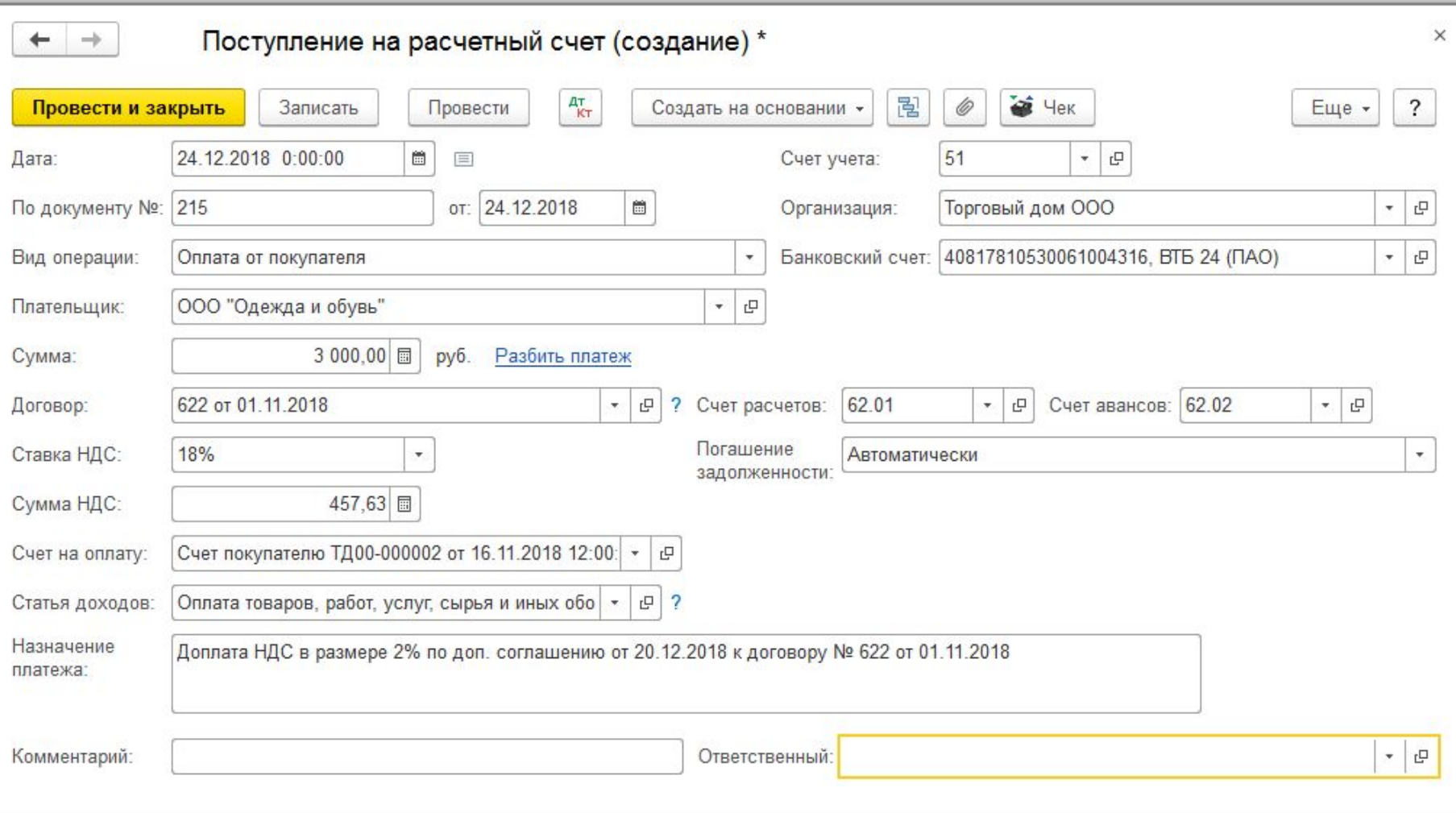

 $\overline{\mathbb{R}}$ 

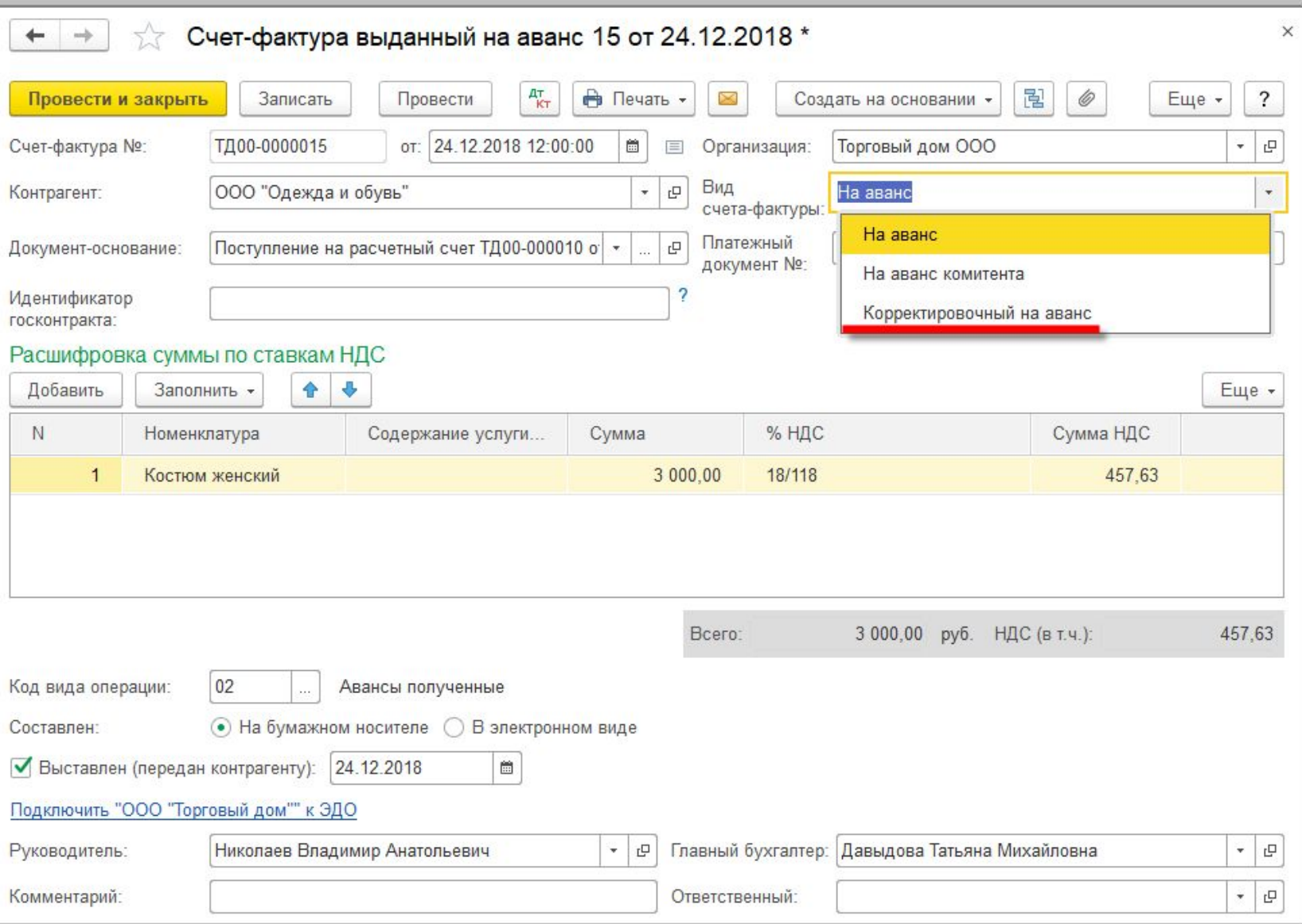

 $\overline{\mathbb{R}}$ 

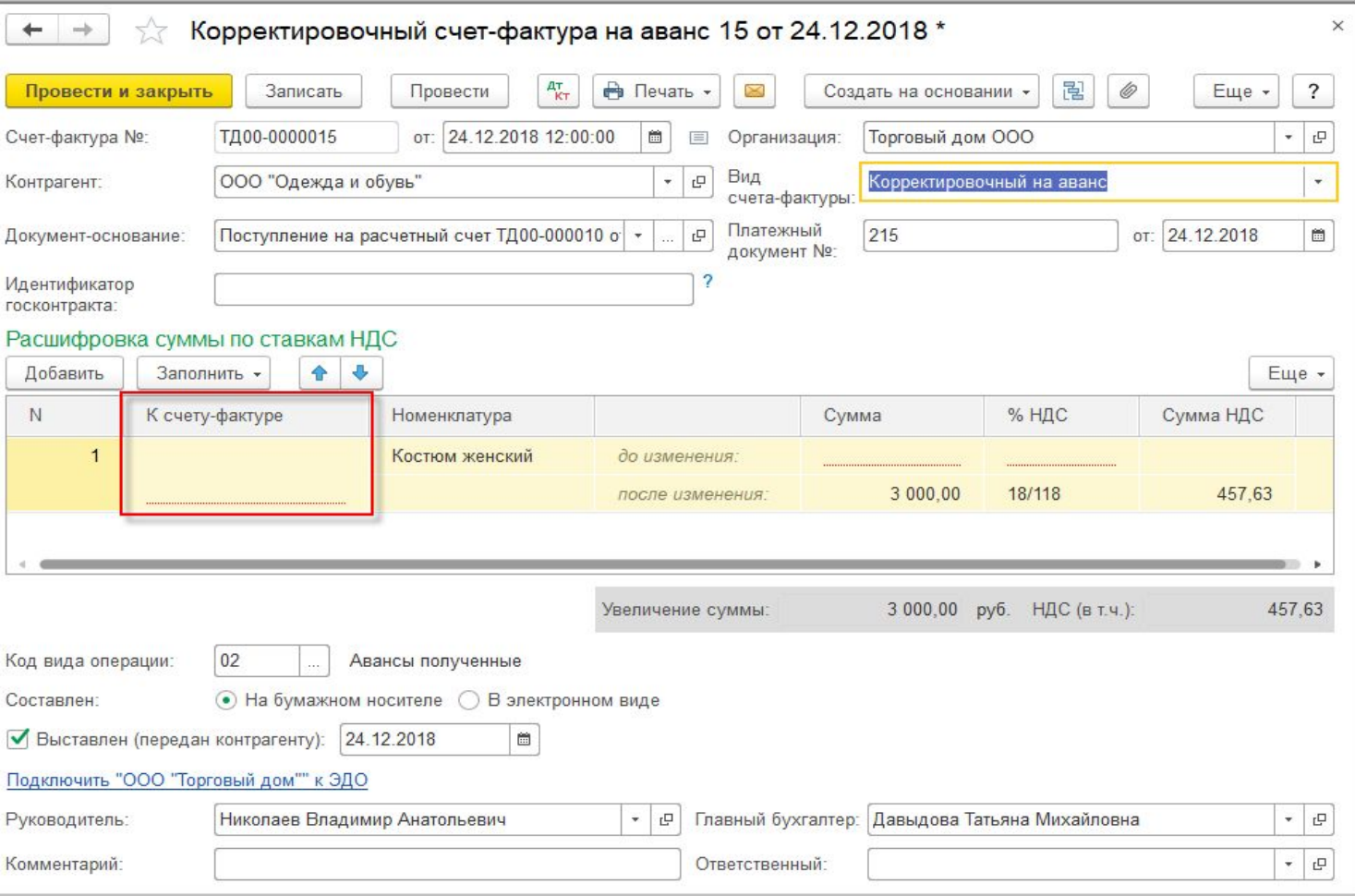

 $\underline{\mathbb{R}}$ 

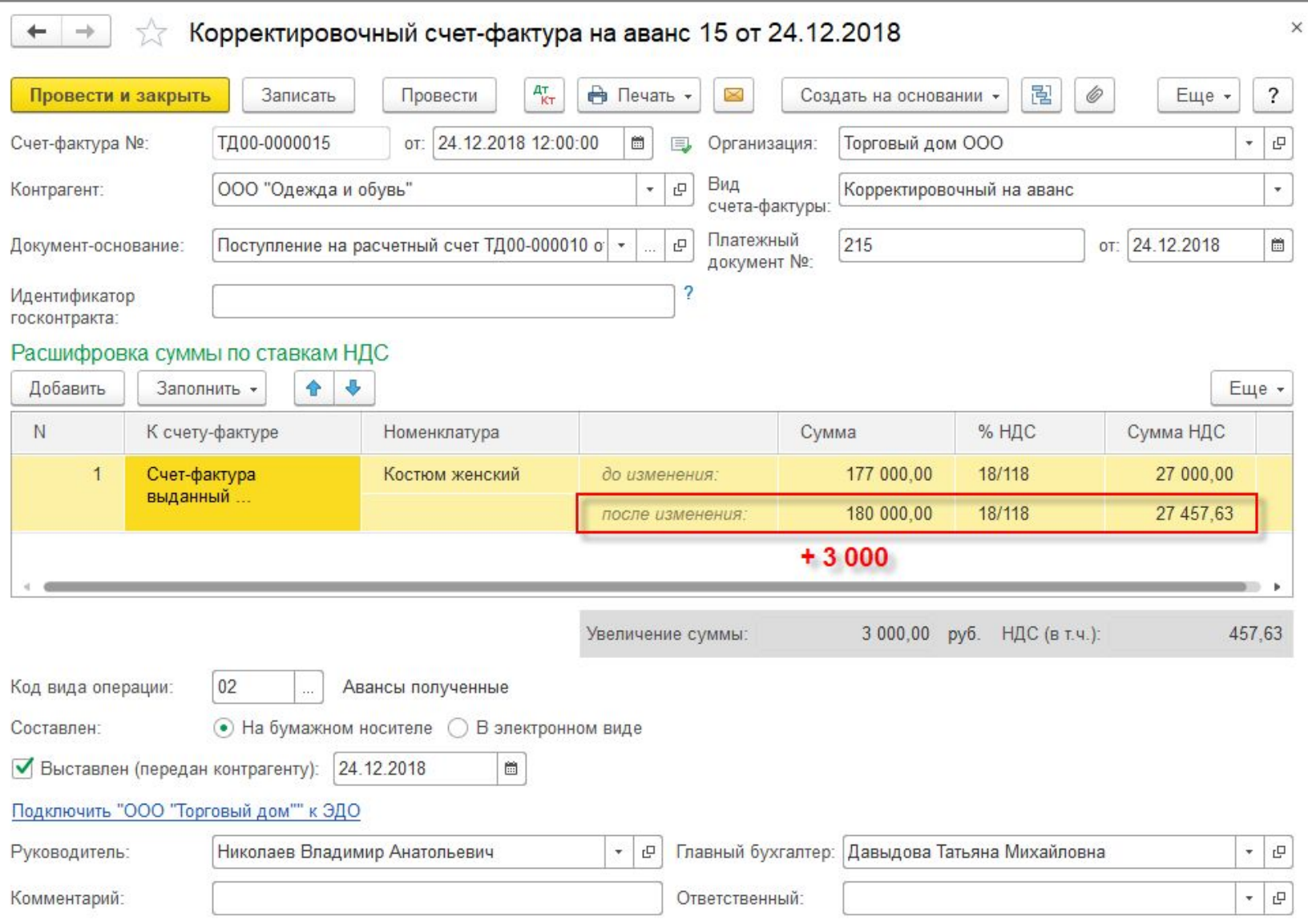

**16**

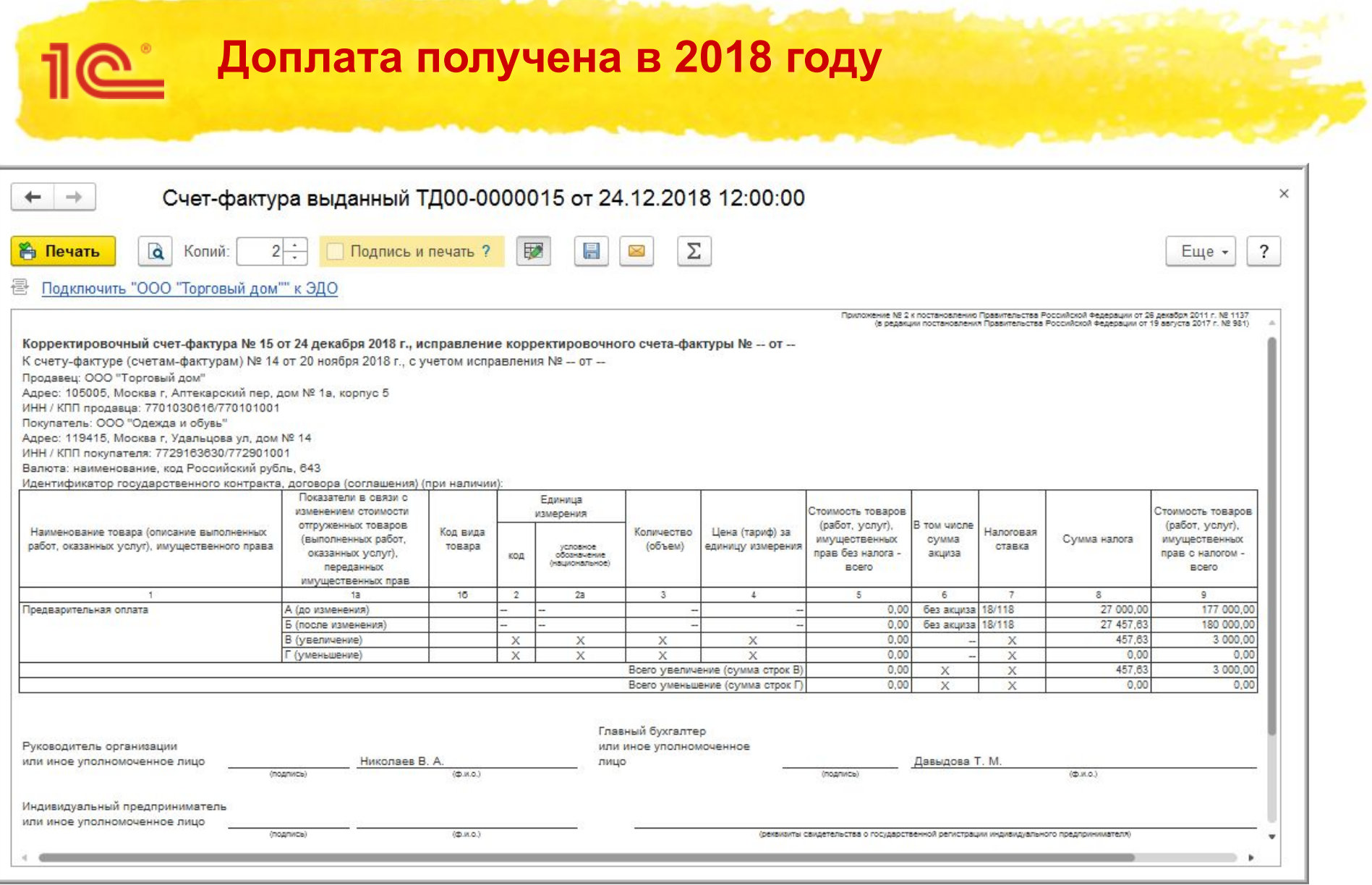

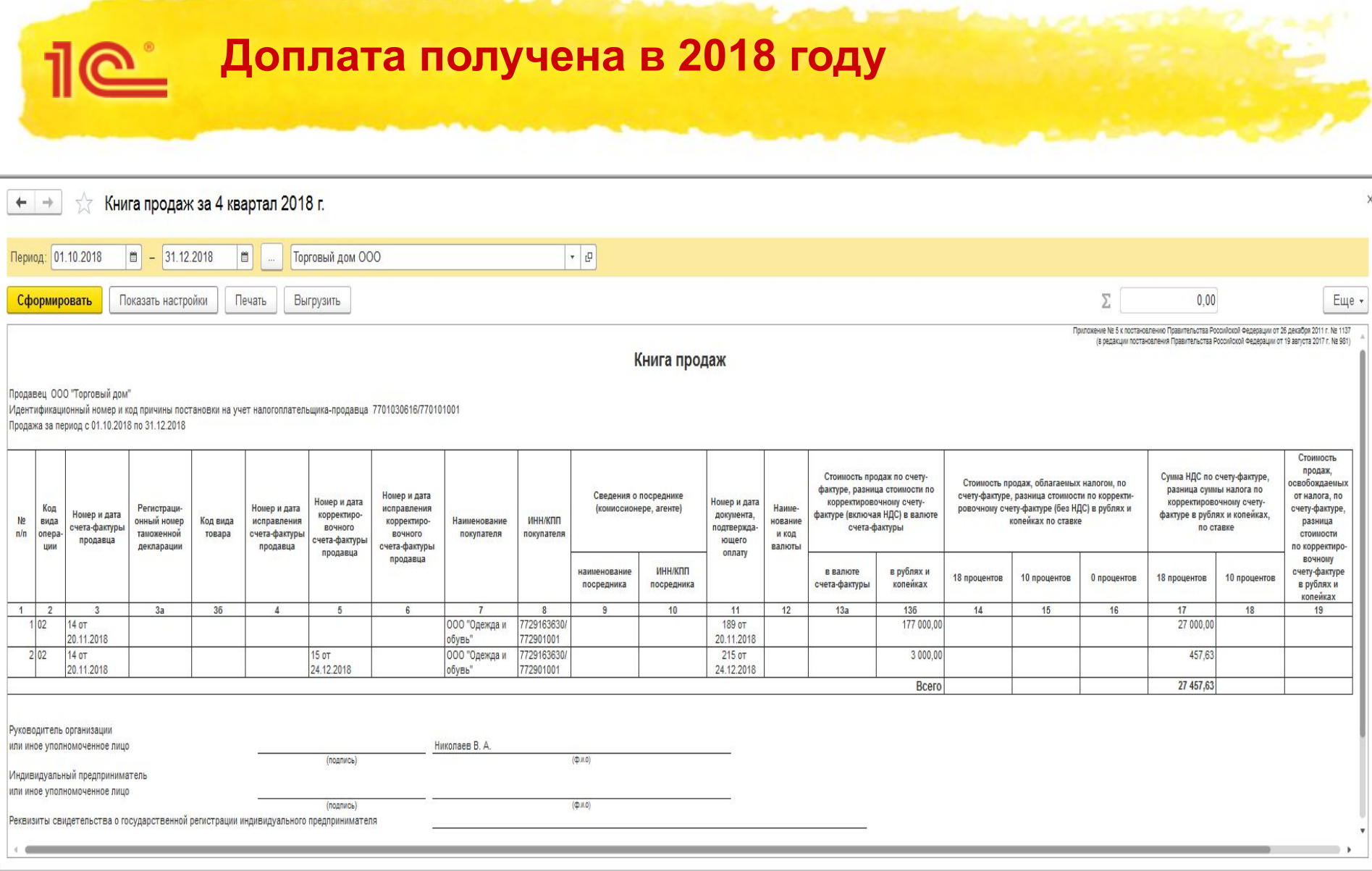

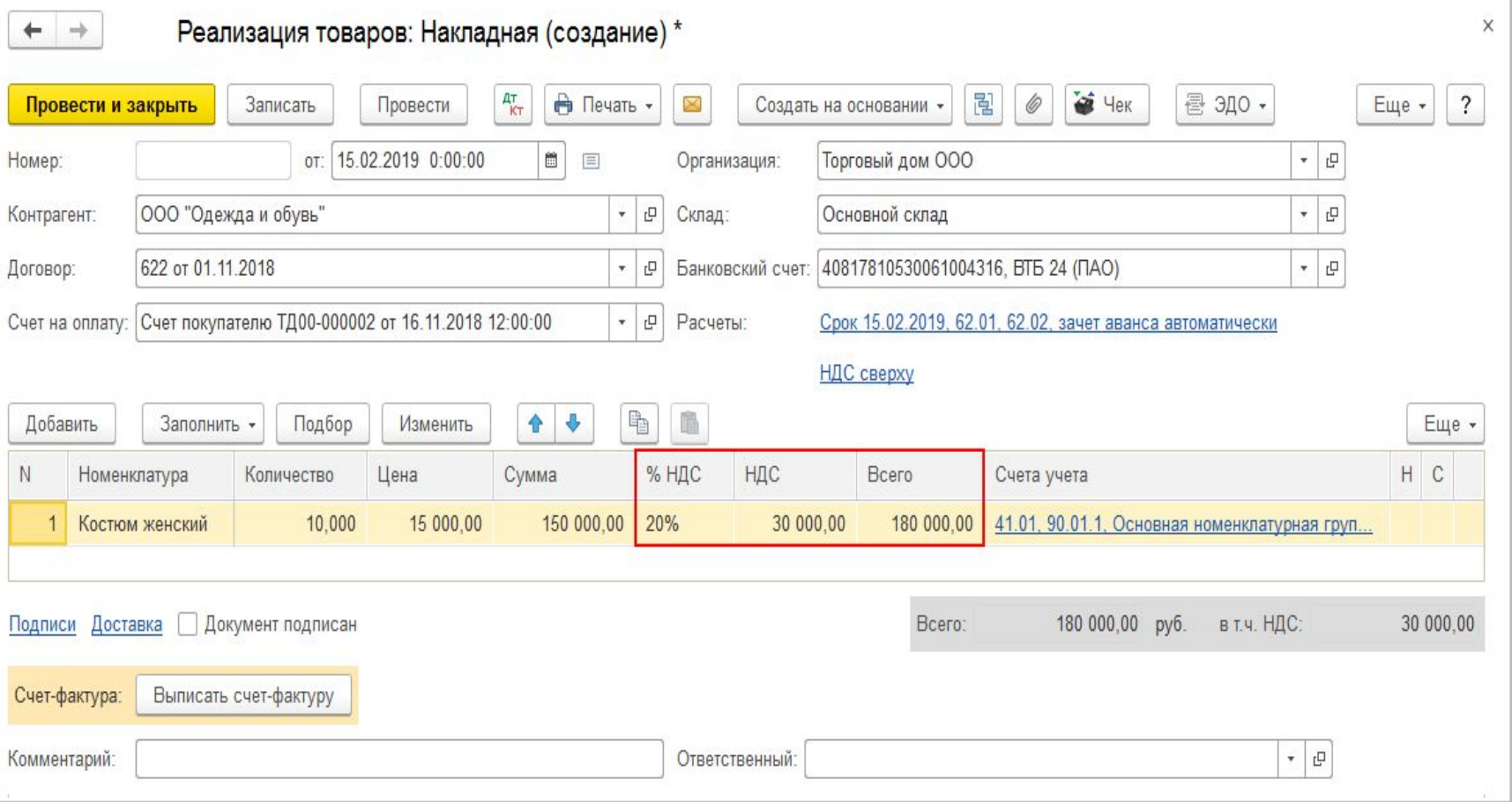

#### $\overline{\mathbb{R}}$ **Доплата получена в 2018 году**

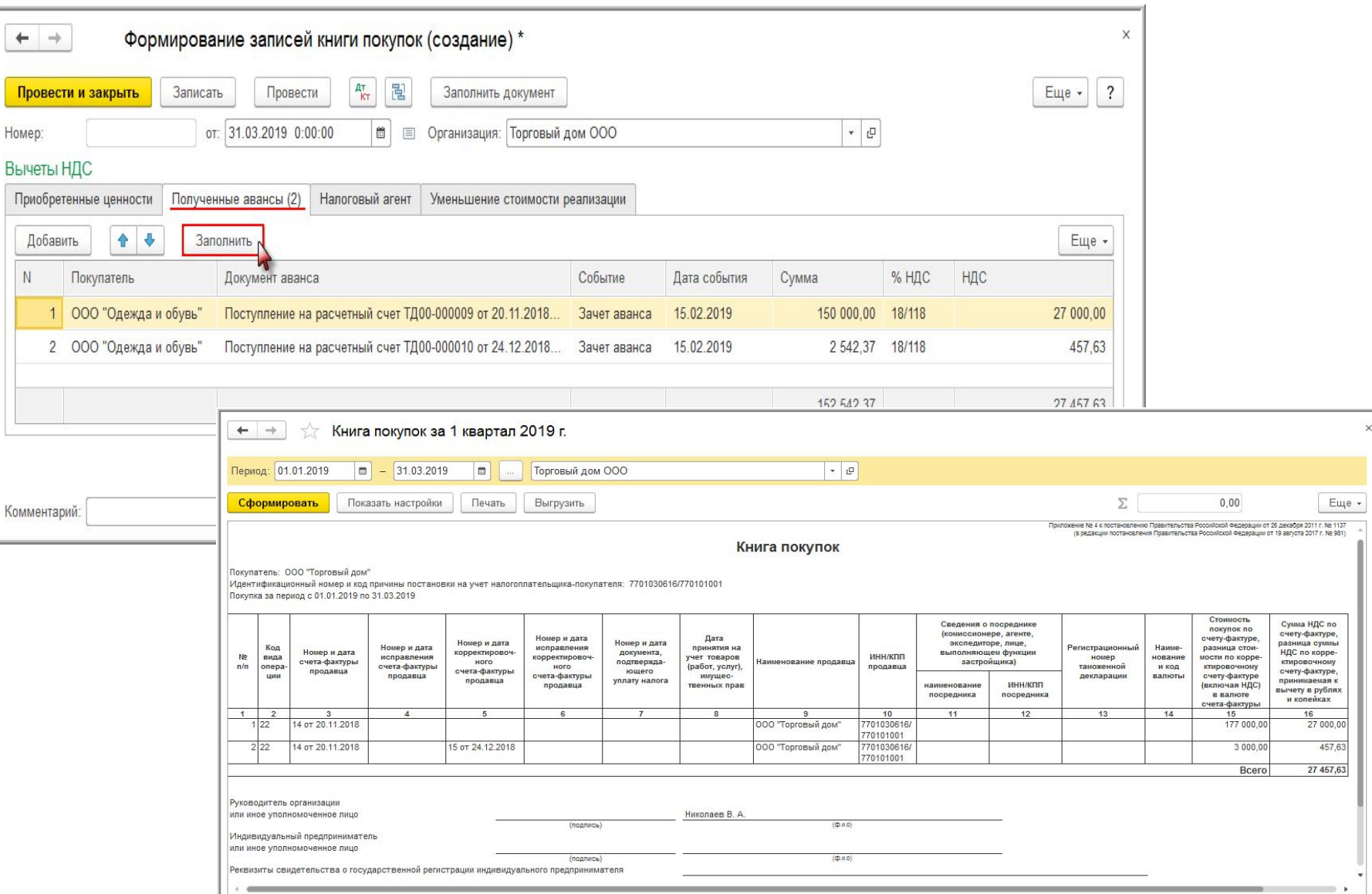

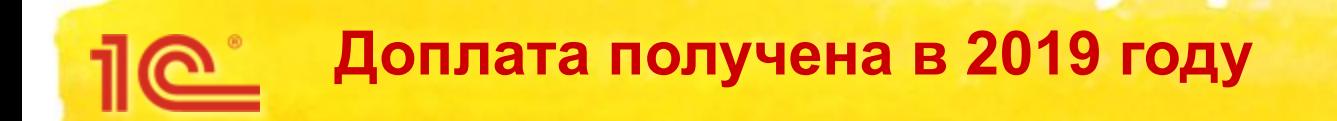

- Если в 2018 году получена предварительная оплата (исходя из стоимости, с учетом ставки 18 %), а отгрузка планируется в 2019 году
- Покупатель доплачивает сумму НДС в размере 2-х процентных пунктов в 2019 году
- Подобная доплата рассматривается как доплата суммы налога
- При получении доплаты продавцу следует выставить корректировочный счет-фактуру на разницу между показателем суммы налога по исходному счету-фактуре на аванс и показателем суммы налога, рассчитанной с учетом размера доплаты
	- (письмо ФНС России от 23.10.2018 № СД-4-3/20667@)

 $10^{\circ}$ 

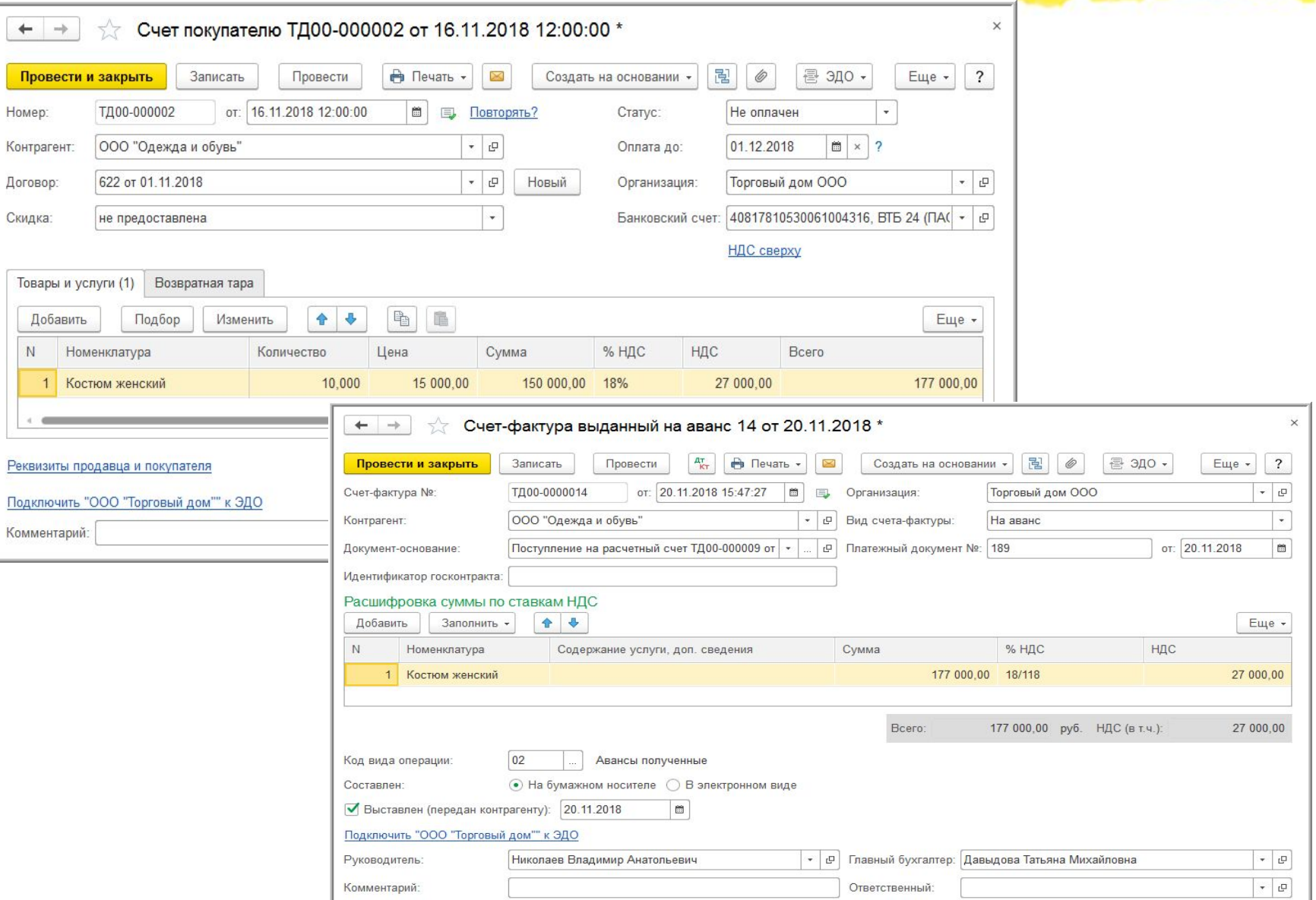

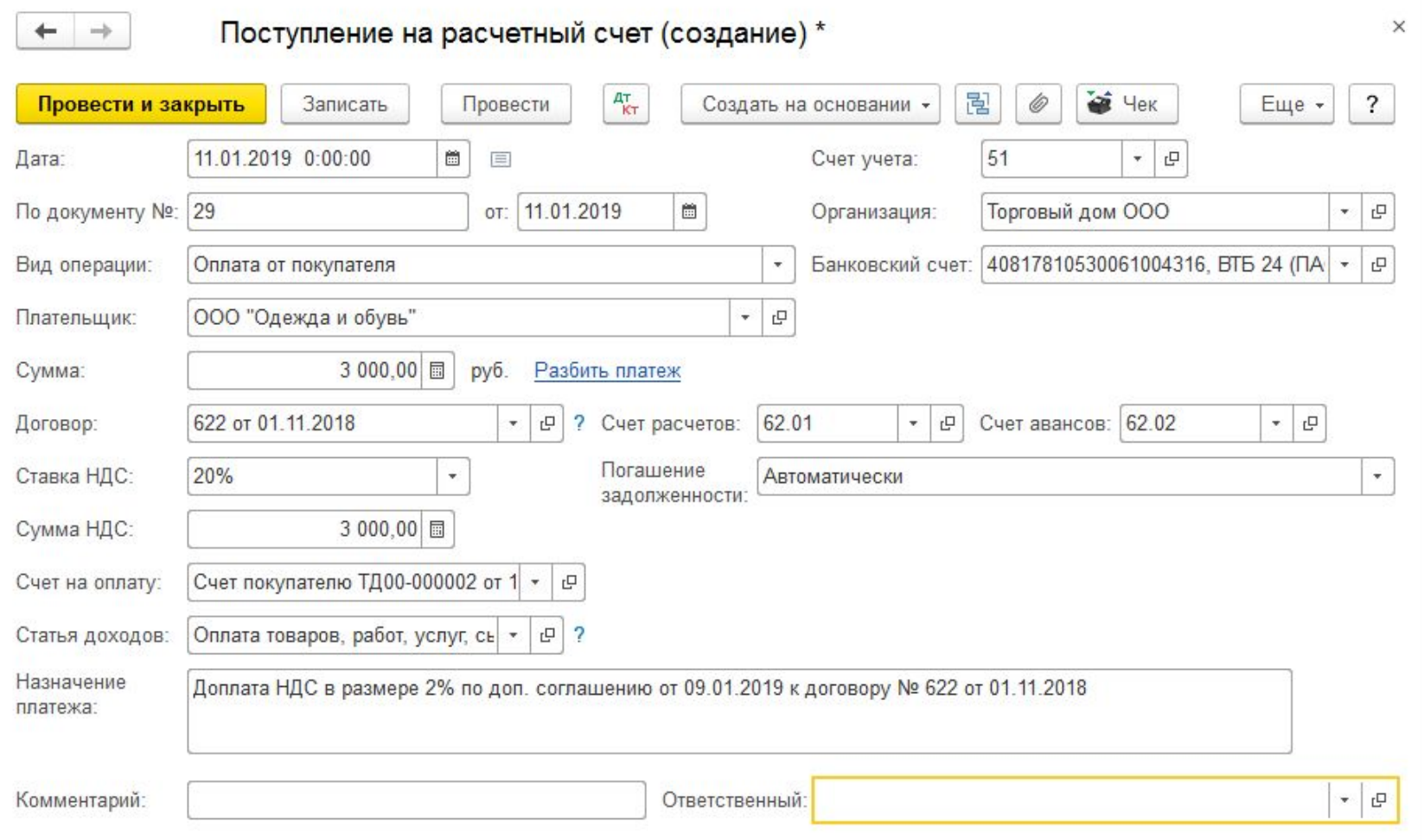

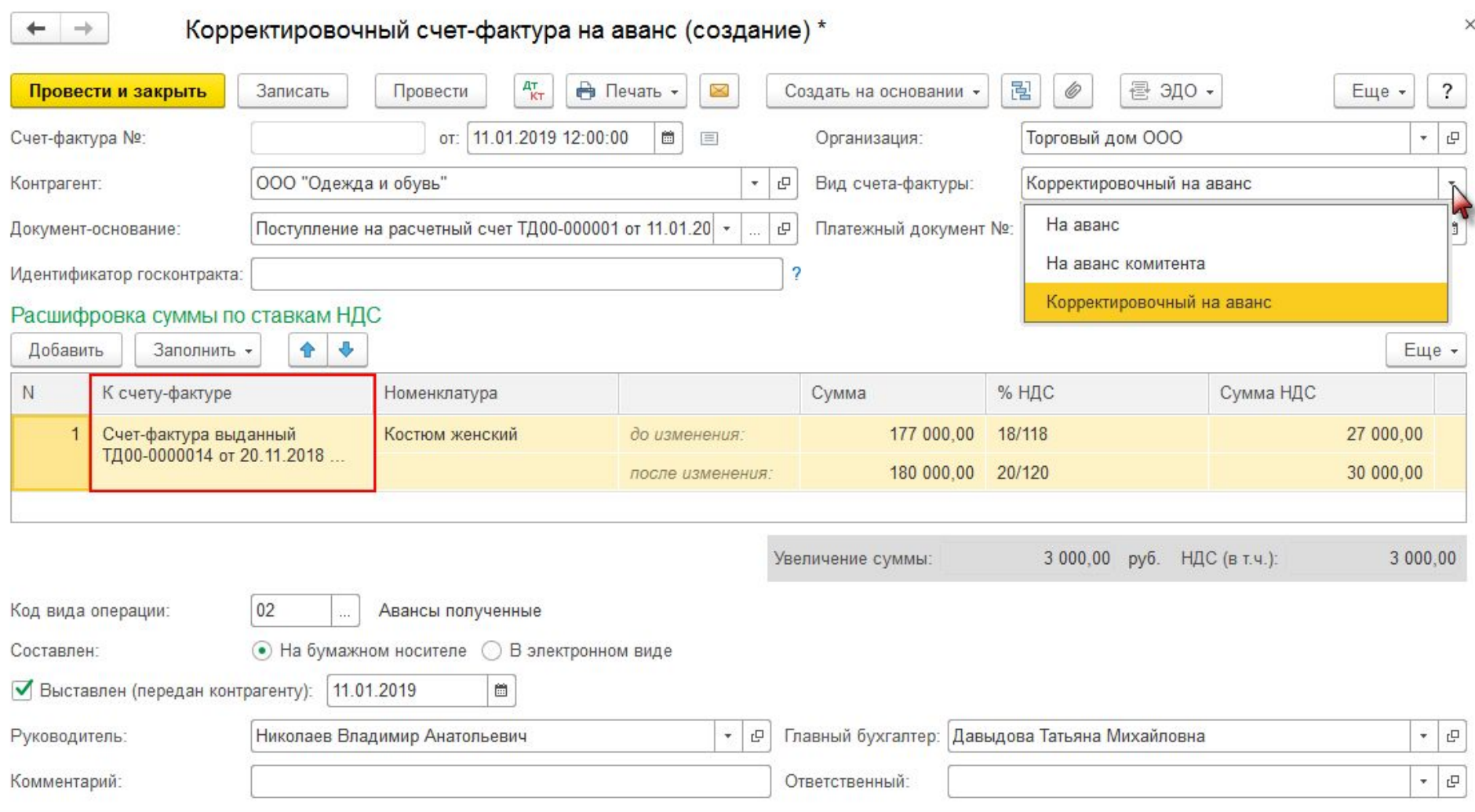

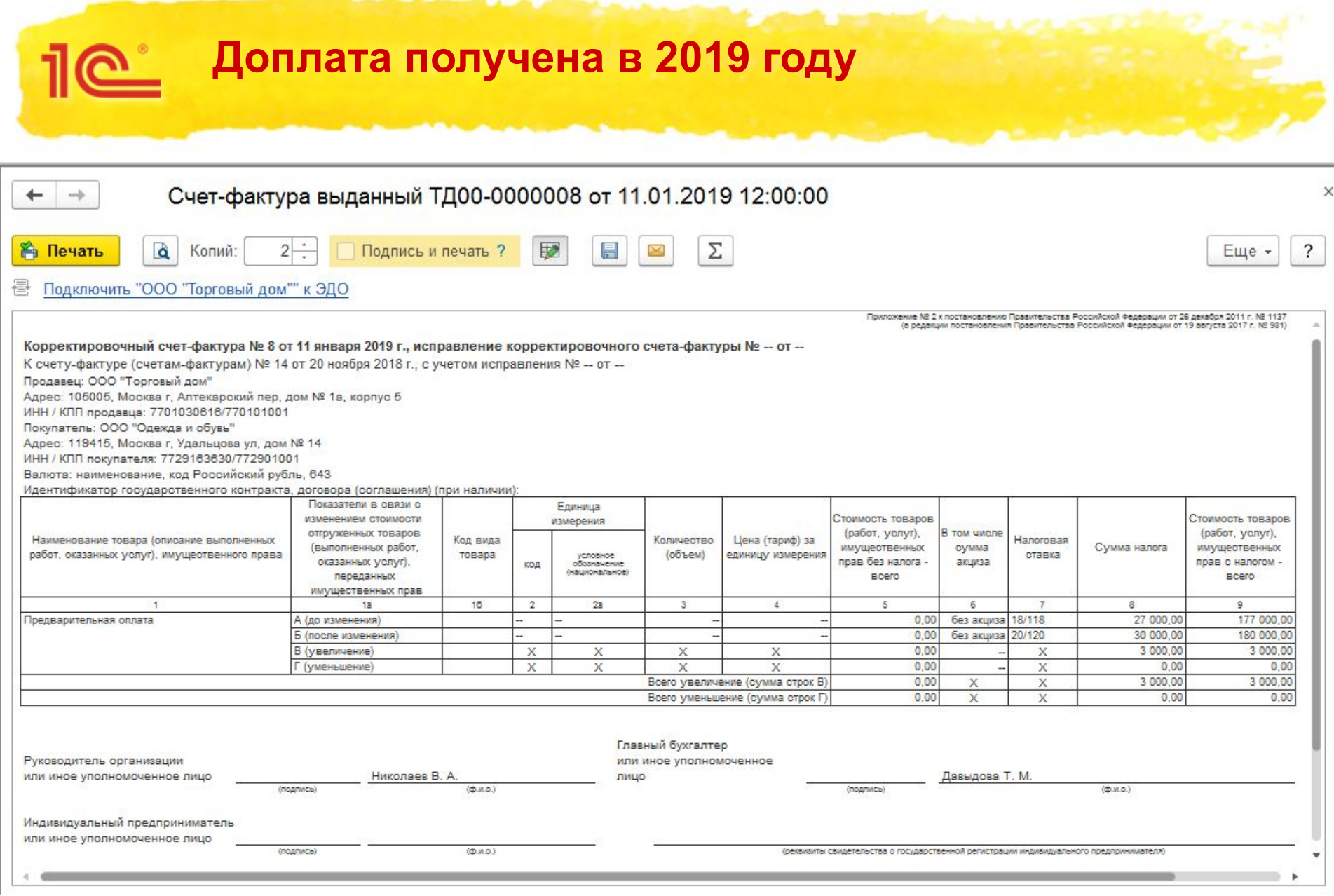

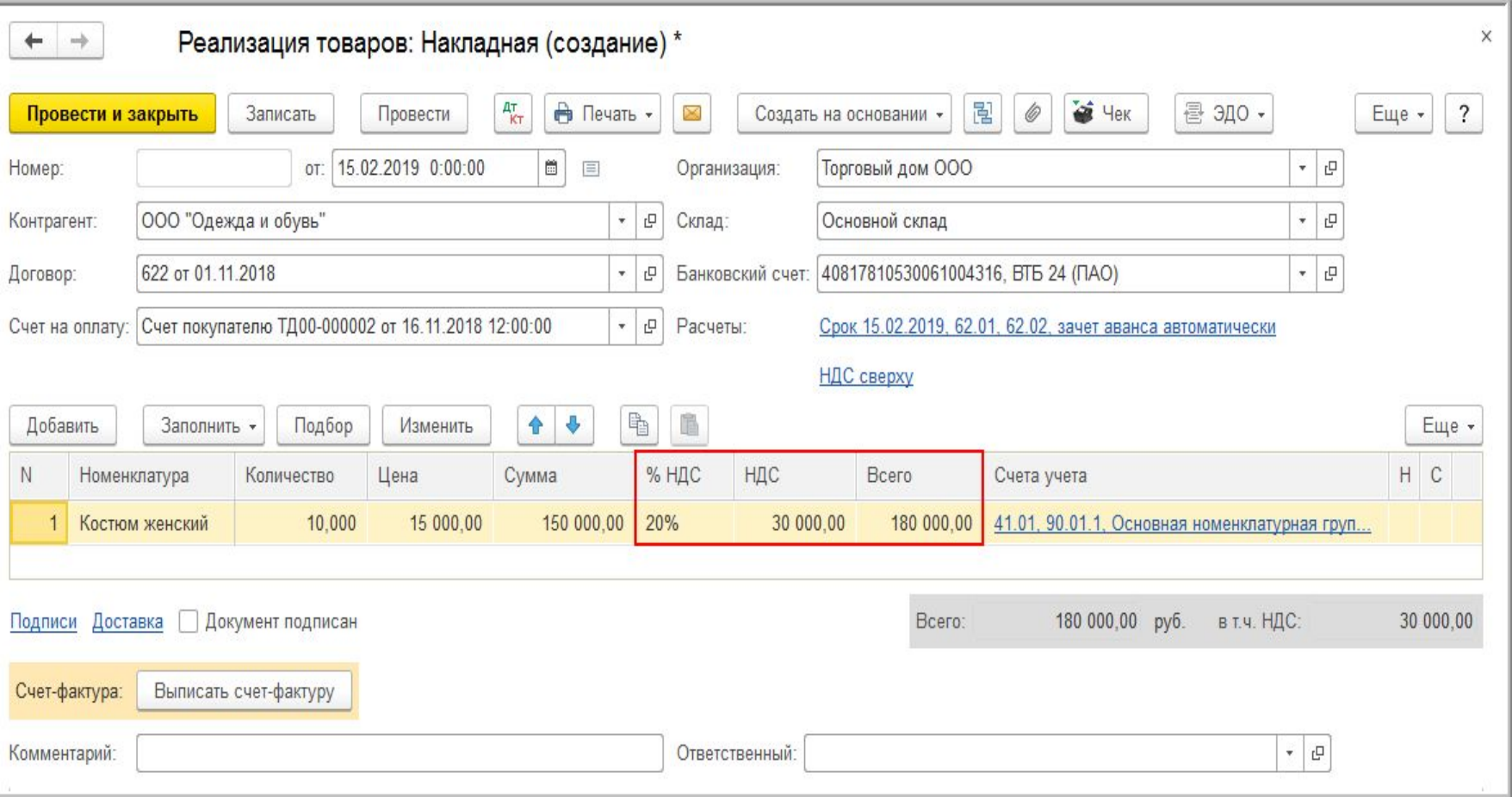

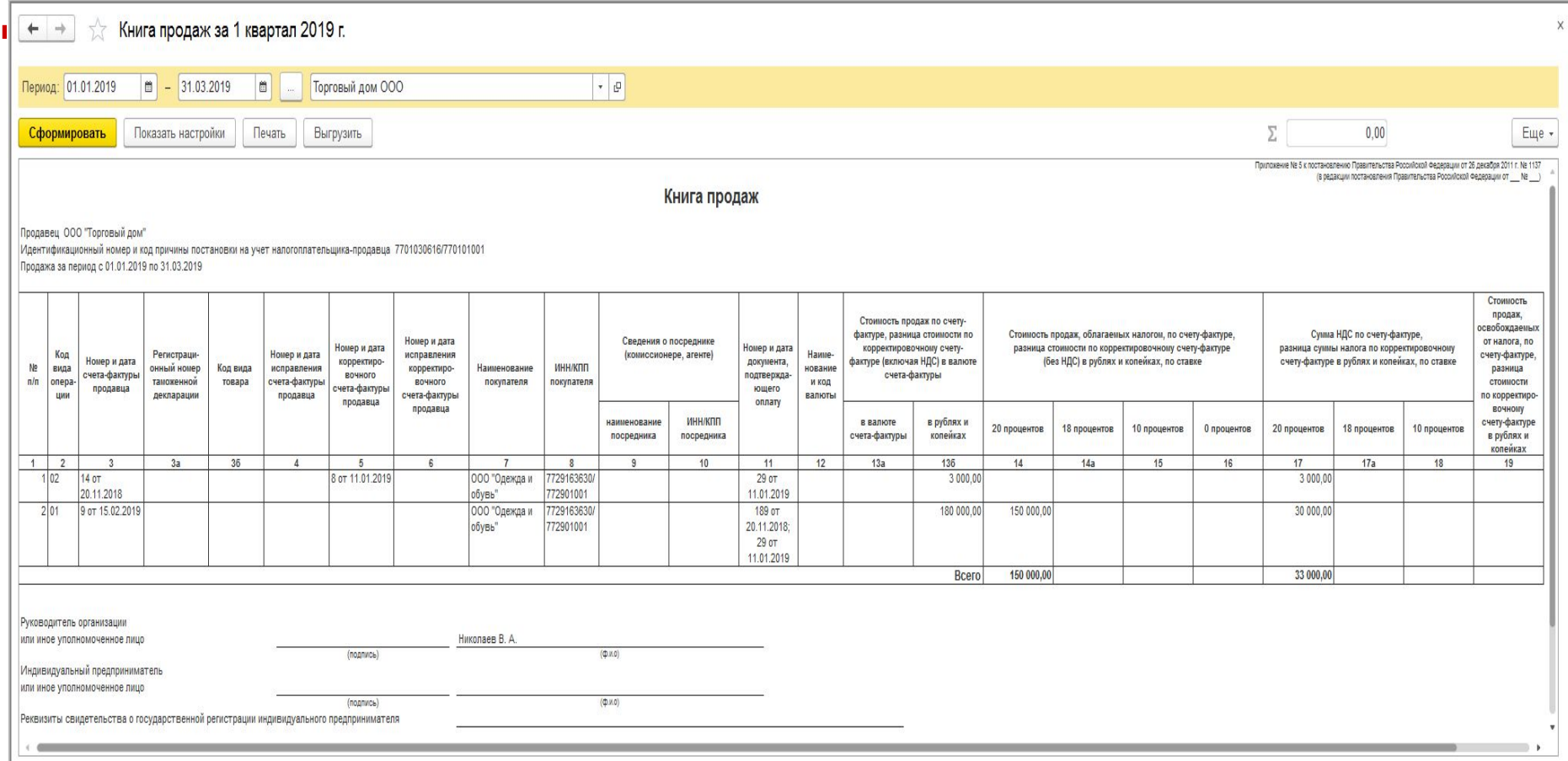

#### $10^{\circ}$ **Доплата получена в 2019 году**

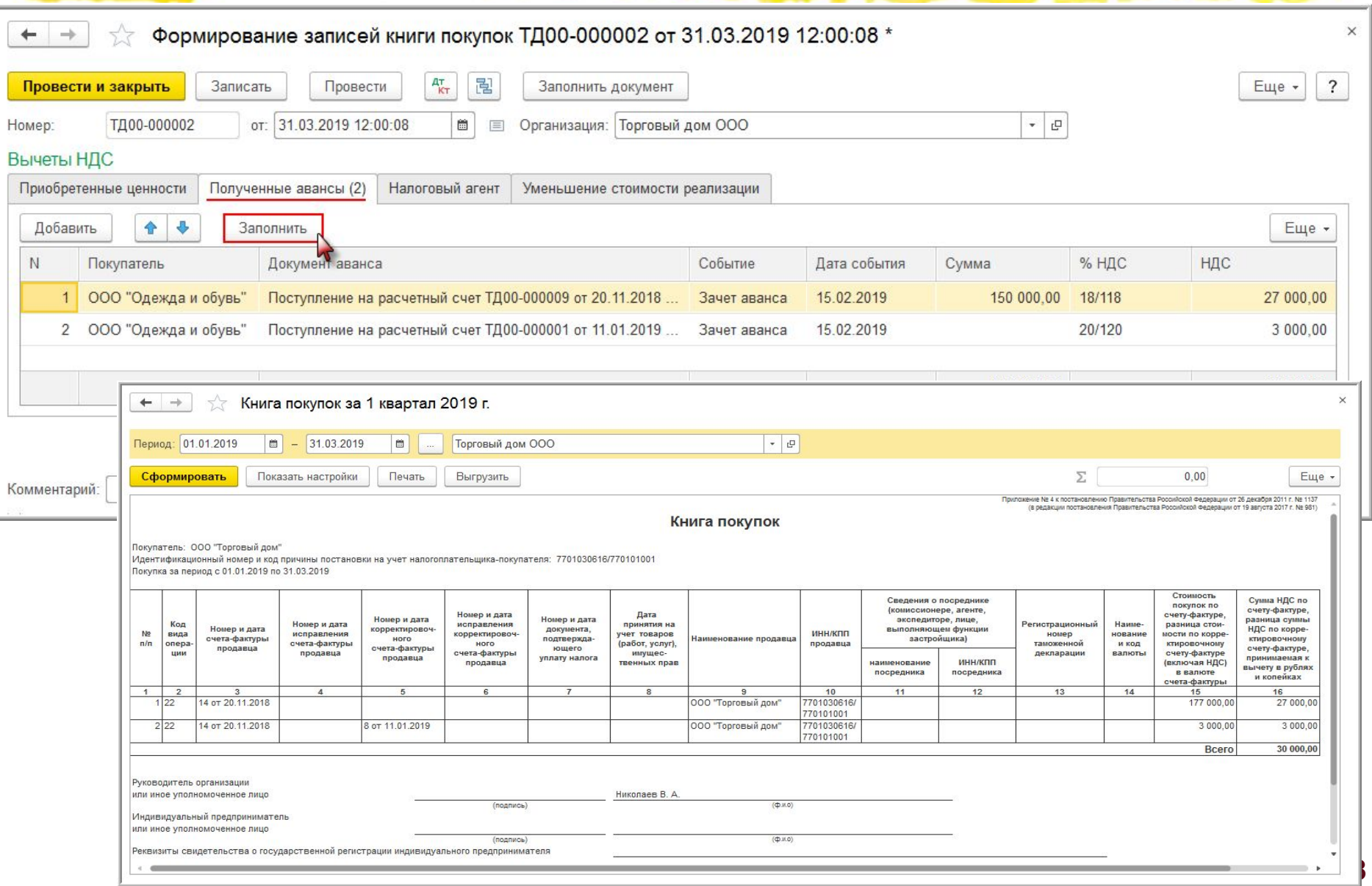

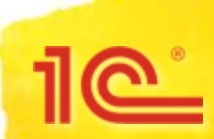

**Общая доплата к нескольким предварительным оплатам**

Если от покупателя получена доплата к нескольким

ранее полученным предварительным оплатам продавец имеет право выписать единый корректировочный счет-фактуру на аванс (письмо ФНС России от 23.10.2018 № СД-4-3/20667@)

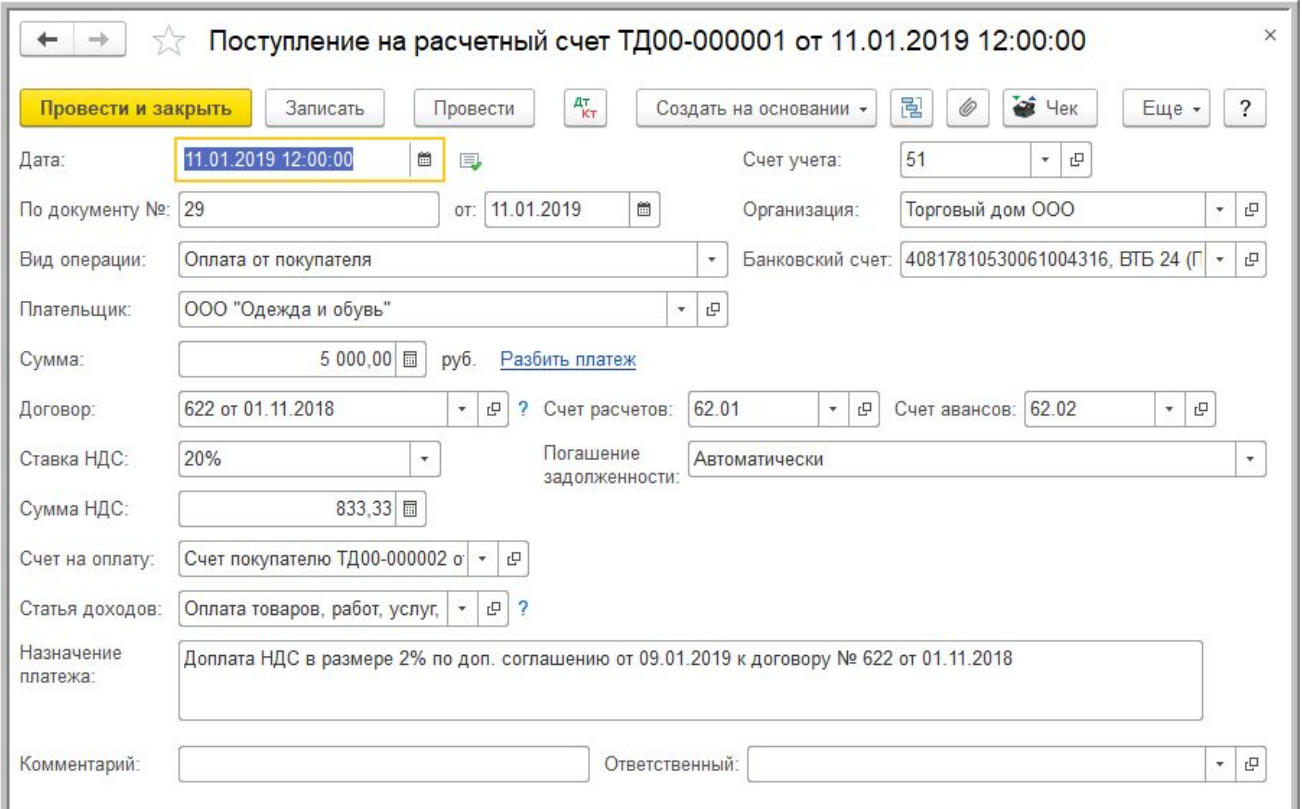

### **Общая доплата к нескольким предварительным оплатам**

1e<sup>\*</sup>

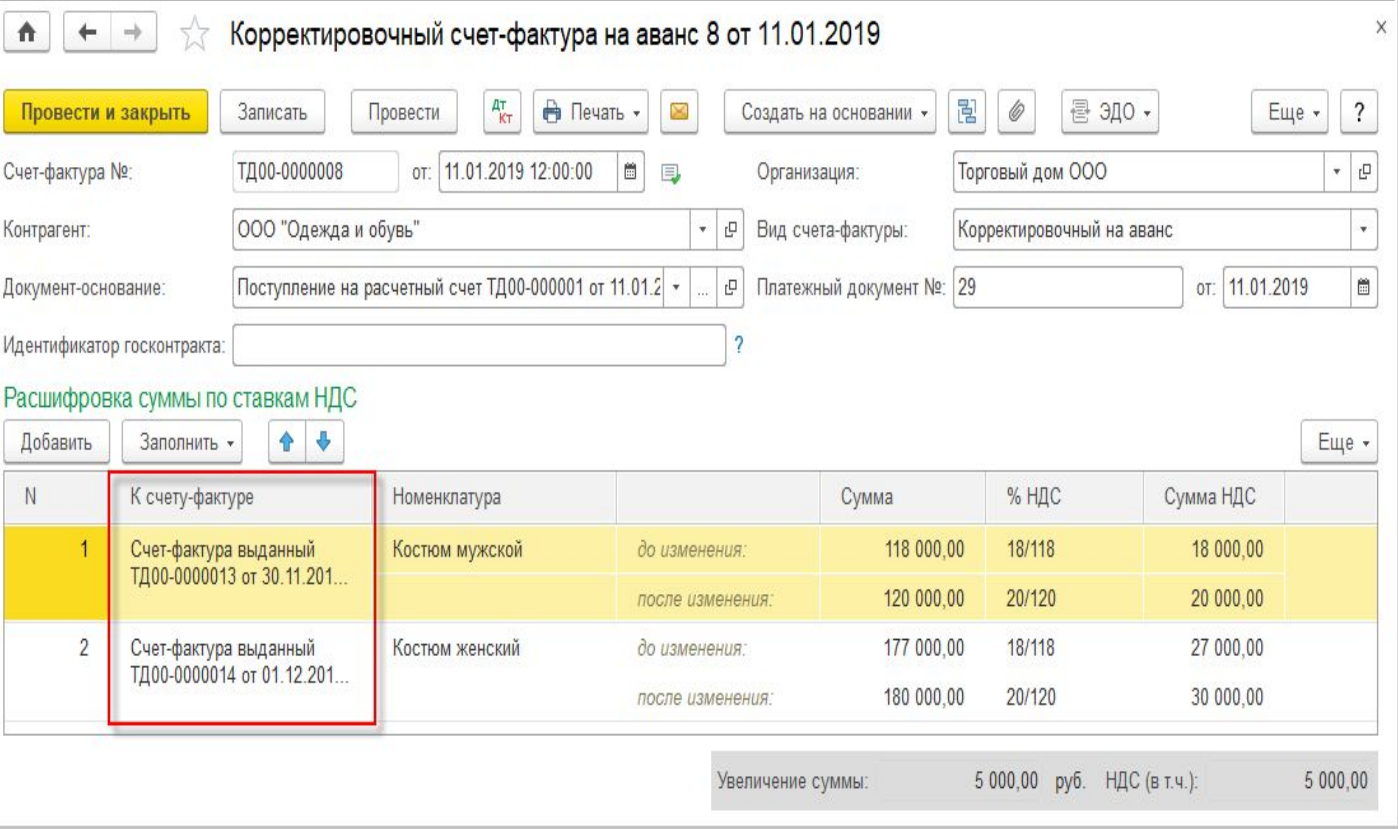

#### **Общая доплата к нескольким**  $10^{\circ}$ **предварительным оплатам**

Приложение № 2 к постановлению Правительства Российской Федерации от 26 декабря 2011 г. № 1137 .<br>В редакции постановления Правительства Российской Федерации от 19 августа 2017 г. № 981)

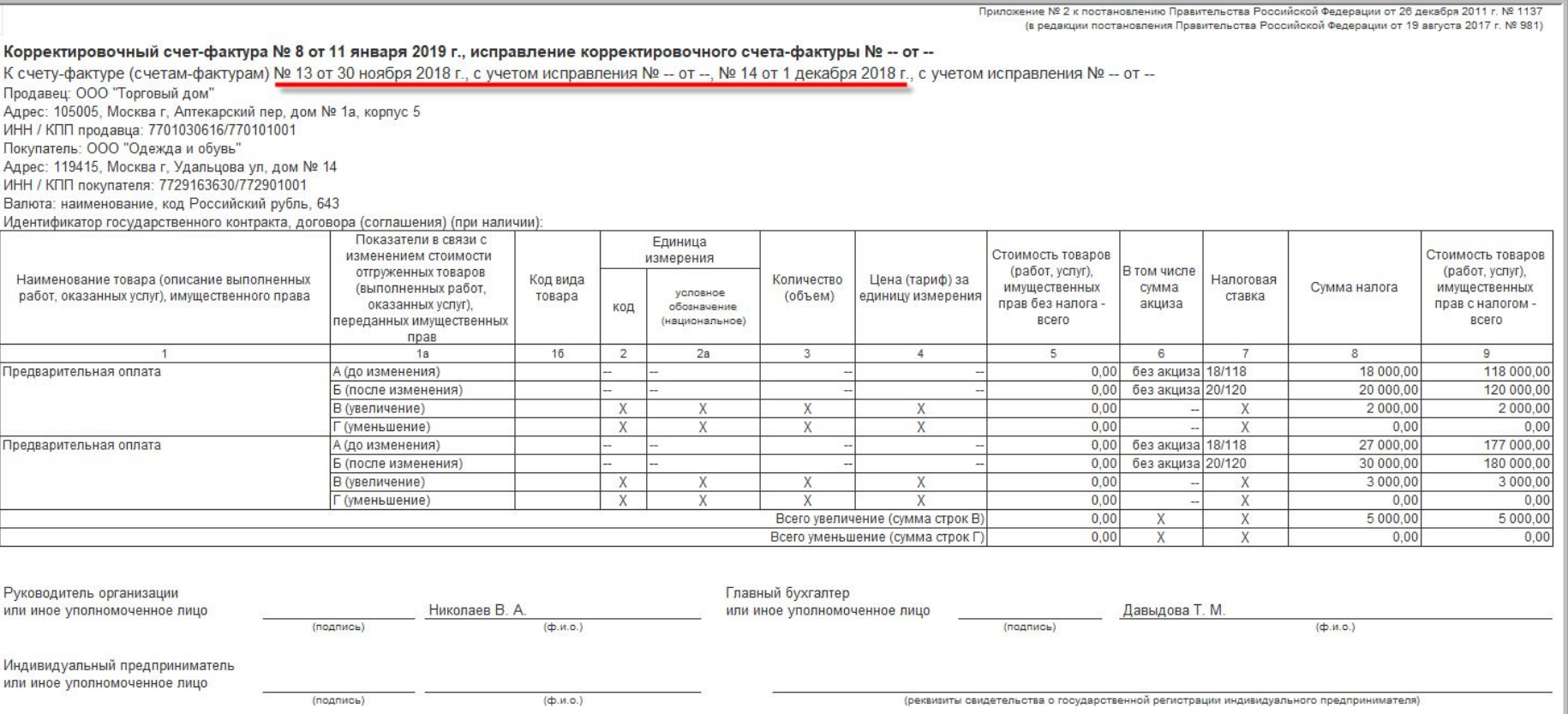

### **Общая доплата к нескольким предварительным оплатам**

### Книга продаж за I квартал 2019 года

1e

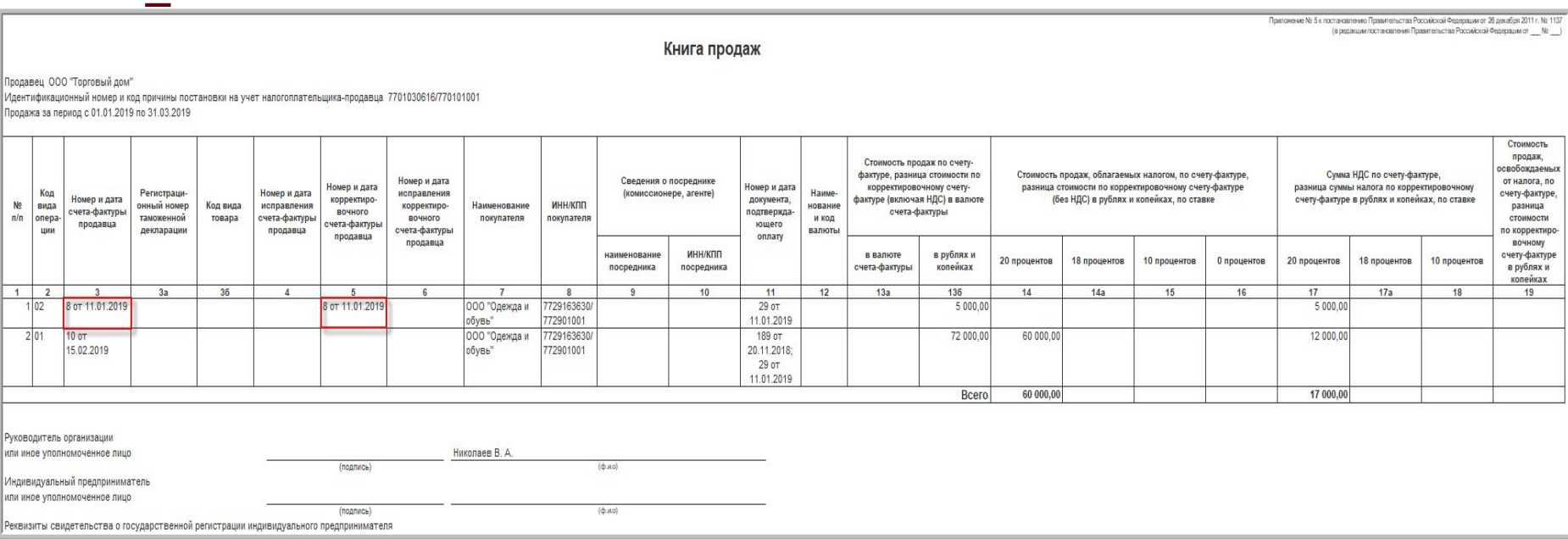

### **Частичный зачет предоплаты с учетом доплаты**

 $10^{\circ}$ 

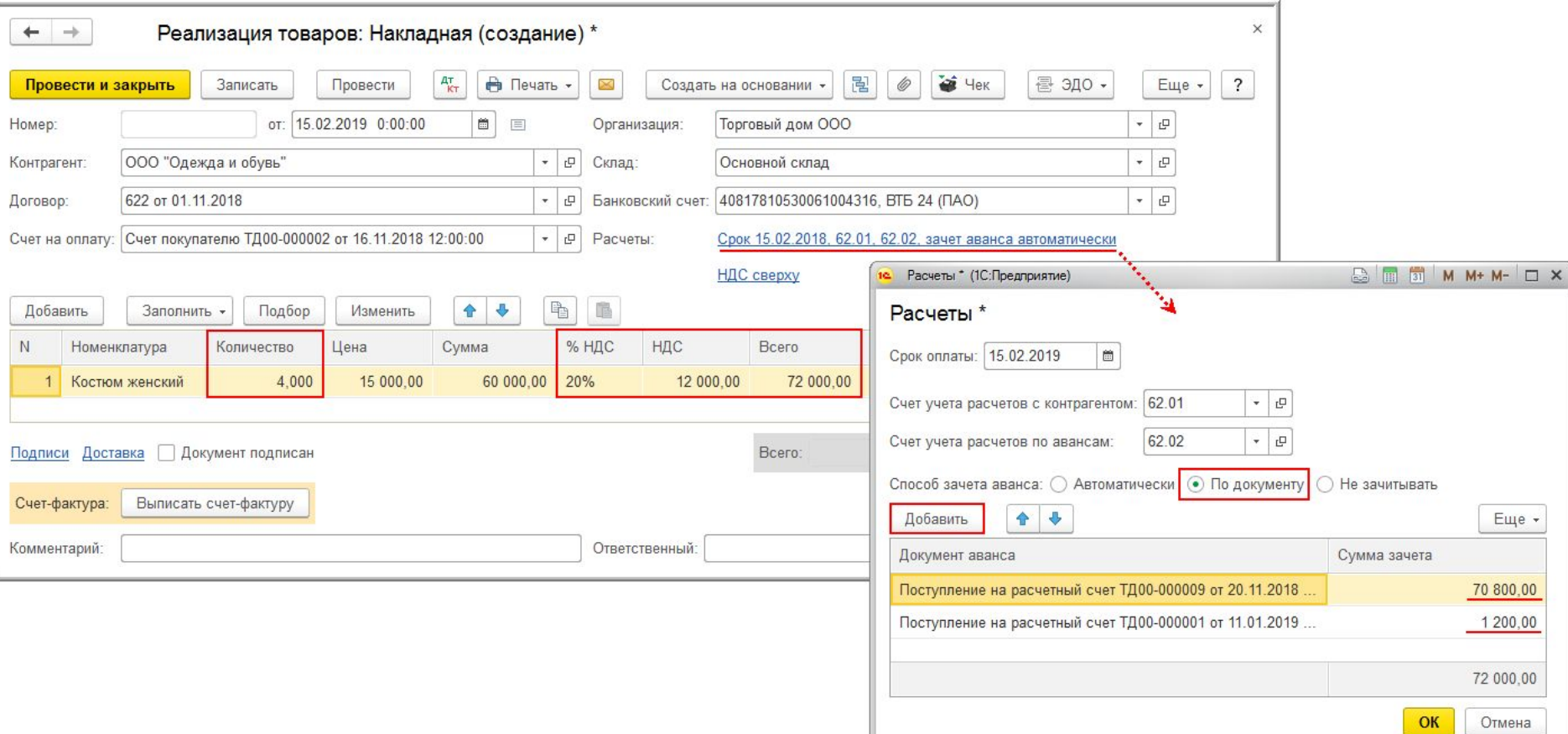

### **Исправление счетов-фактур** <u> 11 (Ori</u>

- При необходимости внесения исправлений в счет-фактуру, составленный до 01.01.2019, в графе 7 (налоговая ставка) исправленного счета-фактуры указывается налоговая ставка, действовавшая на дату отгрузки товаров (работ, услуг)
	- (письмо ФНС России от 23.10.2018 № СД-4-3/20667@)
- При исправлении счета-фактуры, составленного в 2018 году, значение налоговой ставки сохраняется (остается 18 %)

#### **Возврат товаров в 2019 году** <u> 110 °</u>

- С 01.01.2019 при возврате товаров продавец выставляет покупателю корректировочный счетфактуру
	- Возврат товаров, как принятых, так и не принятых на учет покупателем
	- Частичный возврат товаров или всей партии (письмо ФНС России от 23.10.2018 № СД-4-3/20667@)
- Аналогичные изменения содержит ПРОЕКТ изменений в Постановление Правительства РФ от 26.12.2011 г. № 1137
	- *…в абзаце первом пункта 3 слова «возврате принятых на учет товаров,» исключить*

#### **Возврат товаров в 2019 году** <u> 110 i</u>

- Начиная с 01.01.2019 при возврате товаров поставщику необходимо ввести документ *Корректировка поступления* и зарегистрировать полученный от продавца корректировочный счет-фактуру (УКД)
- Документ теперь содержит печатную форму «ТОРГ-12 на возврат», предназначенную для оформления возврата товаров (при необходимости, до составления документов продавцом)

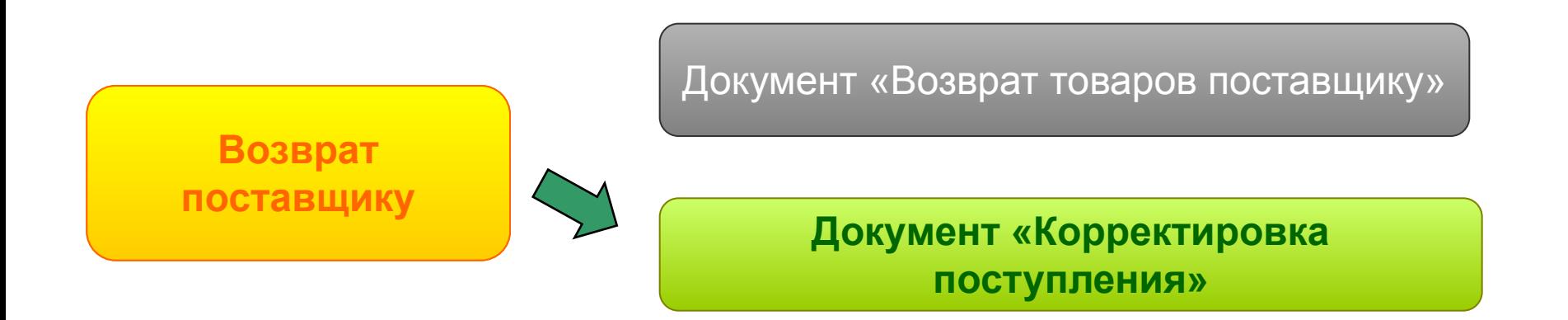

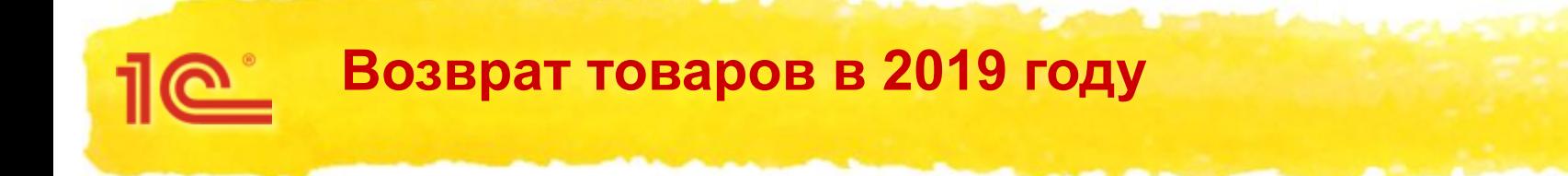

Начиная с 01.01.2019 при возврате товаров покупателем необходимо ввести документ *Корректировка реализации* и выписать покупателю корректировочный счет-фактуру (УКД)

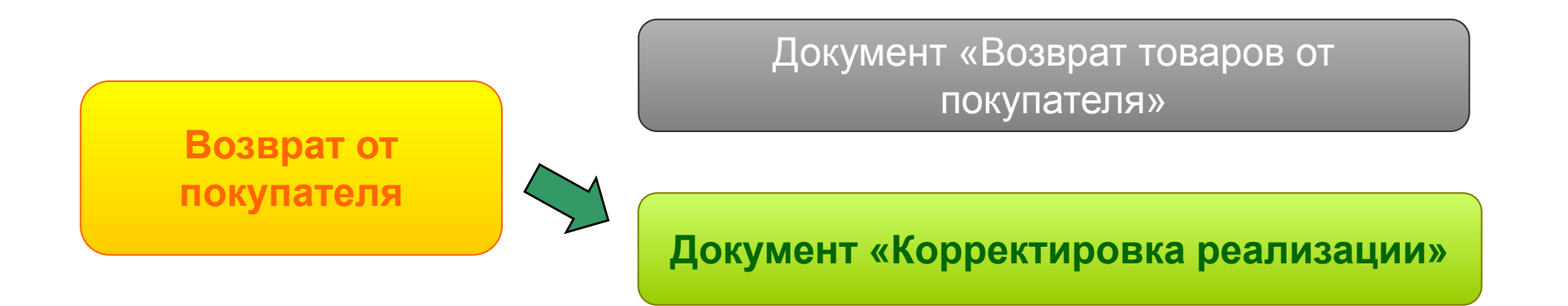

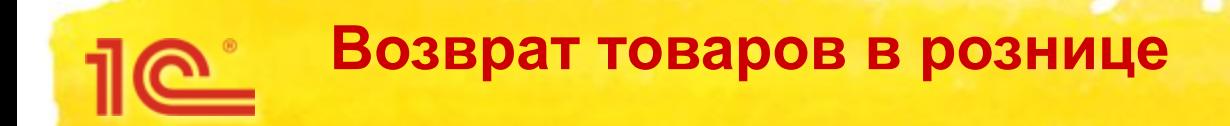

- При возврате товаров от розничного покупателя в книге покупок регистрируется корректировочный документ, содержащий суммарные (сводные) данные по операциям возврата, совершенным в течение календарного месяца (квартала)
	- (письмо ФНС от 23.10.2018 № СД-4-3/20667@)
- В программе «1С:Бухгалтерия 8» (ред. 3.0) ранее была добавлена возможность формирования *Сводной справки по розничным продажам:*
	- Вводится раз в квартал или раз в месяц
	- Автоматически заполняется по данным розничных реализаций
	- Регистрируется в книге продаж (одной строкой)

## $\underline{\mathbb{R}}$ **Возврат товаров в рознице**

#### • • • • • Счета-фактуры выданные

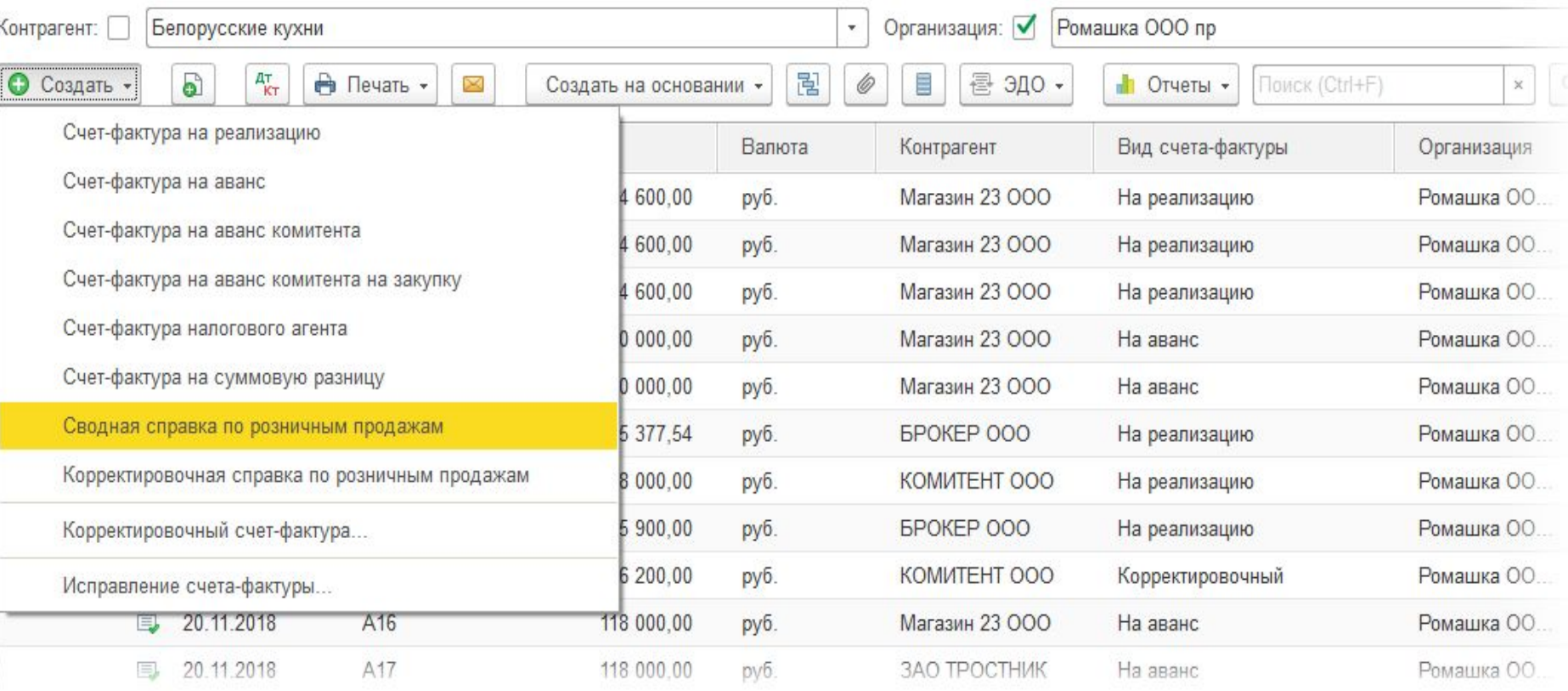

## $10^{\circ}$ **Возврат товаров в рознице**

#### Сводная справка по розничным продажам (создание)

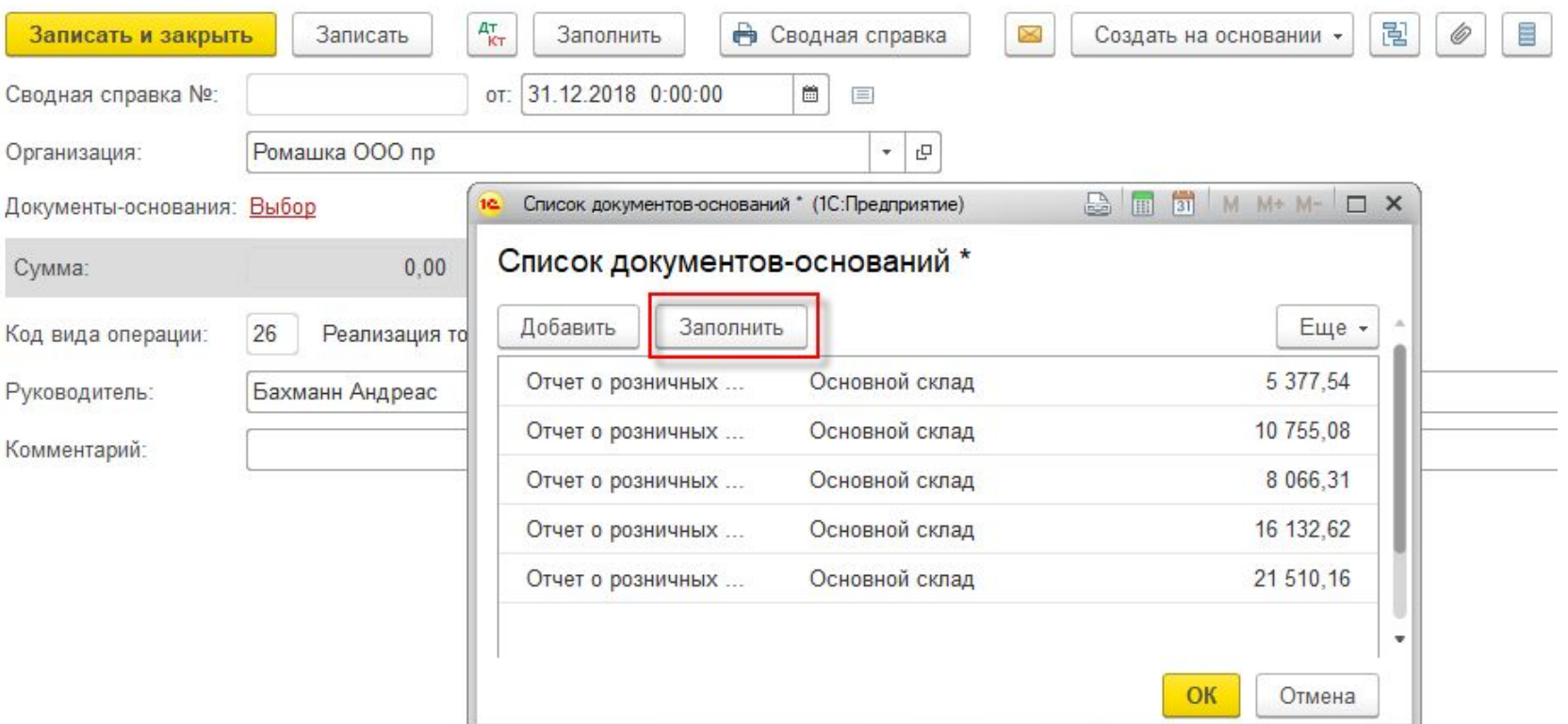

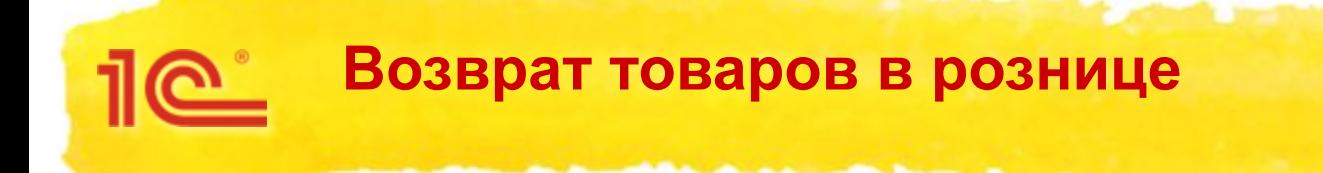

Организация: ООО "Ромашка"<br>ИНН/КПП: 7725821744/772501001

#### Сводная справка по розничным продажам № Р1 от 31 декабря 2018 г.

Валюта: руб.

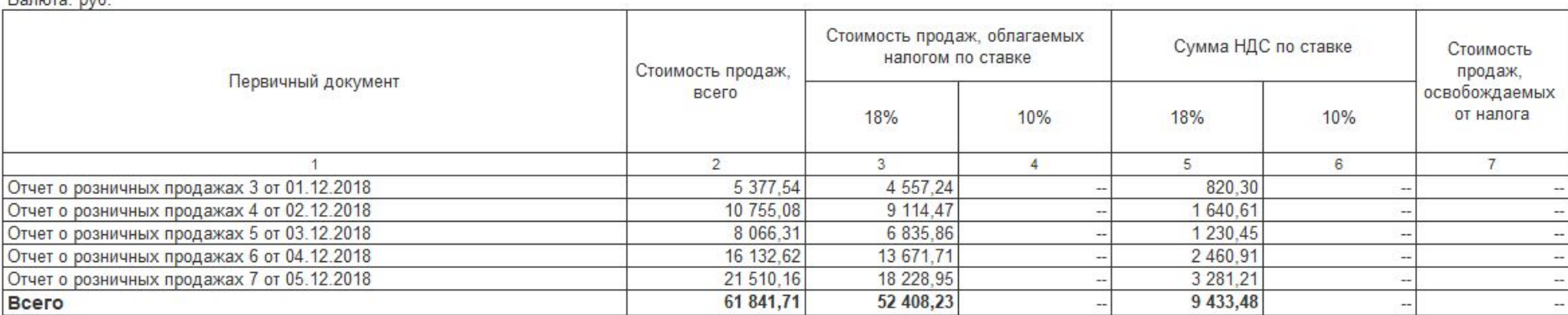

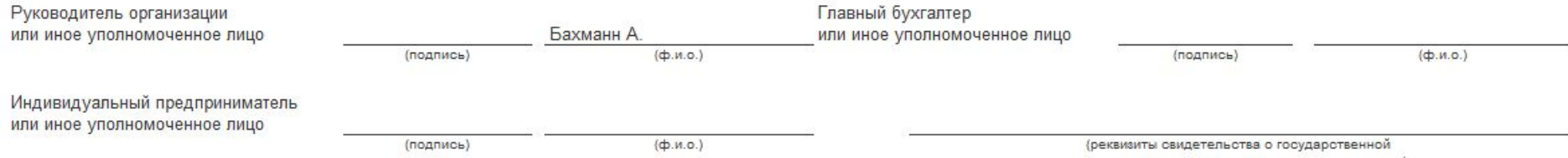

регистрации индивидуального предпринимателя)

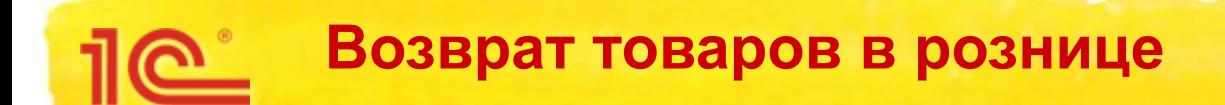

В версии 3.0.67 «1С:Бухгалтерии 8» добавлена

возможность формирования *Корректировочной справки*:

- Вводится раз в квартал или раз в месяц
- Автоматически заполняется по данным возвратов в рознице
- Регистрируется в книге покупок

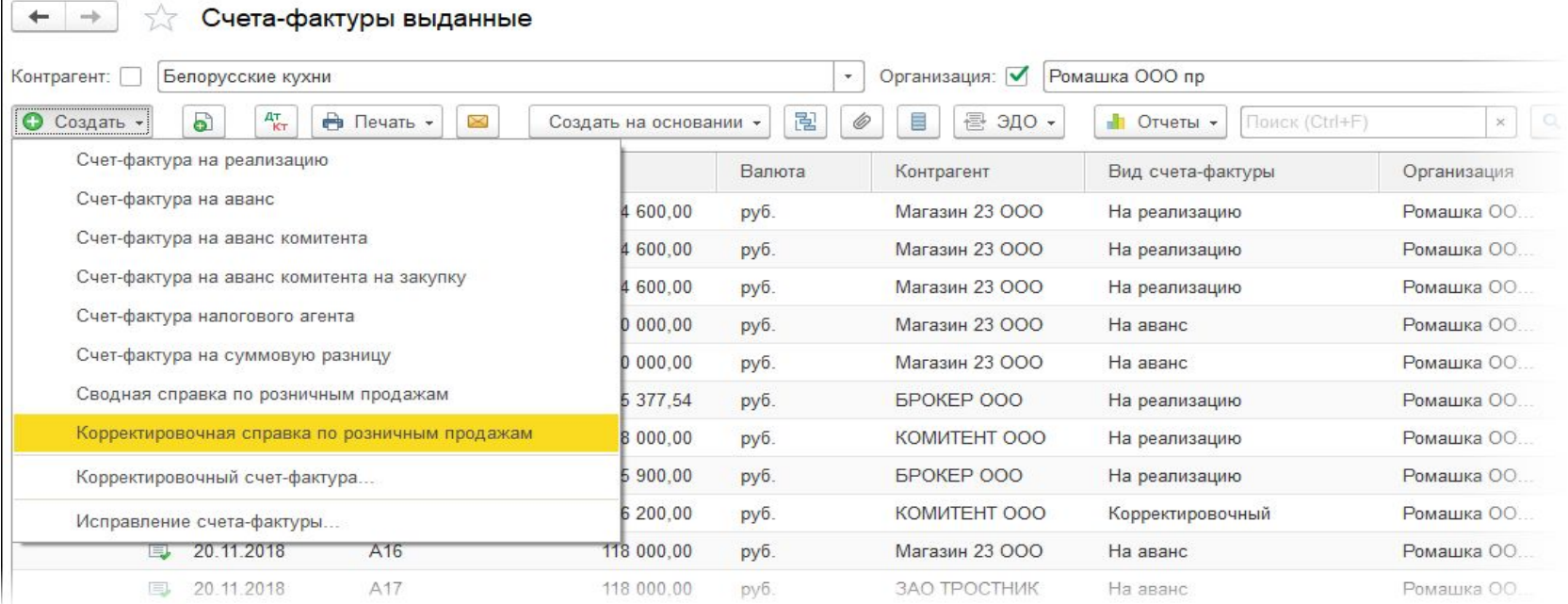

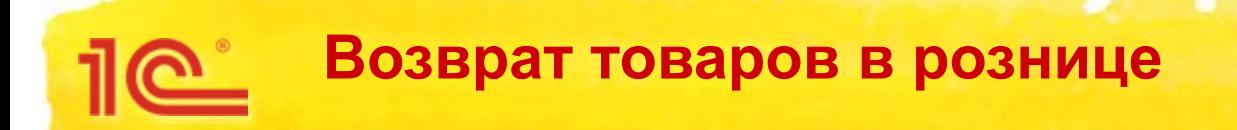

#### Счета-фактуры выданные

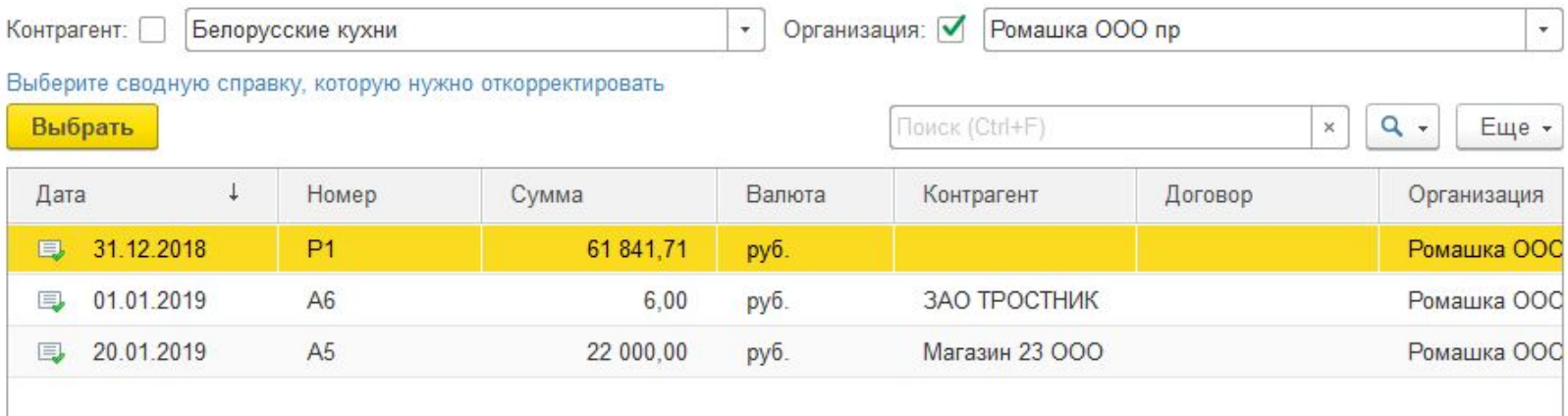

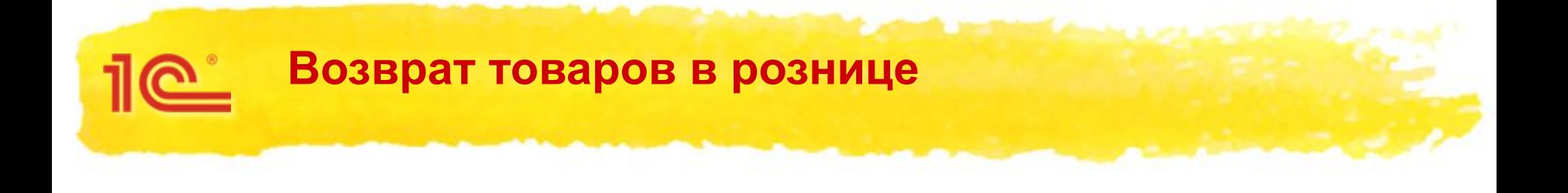

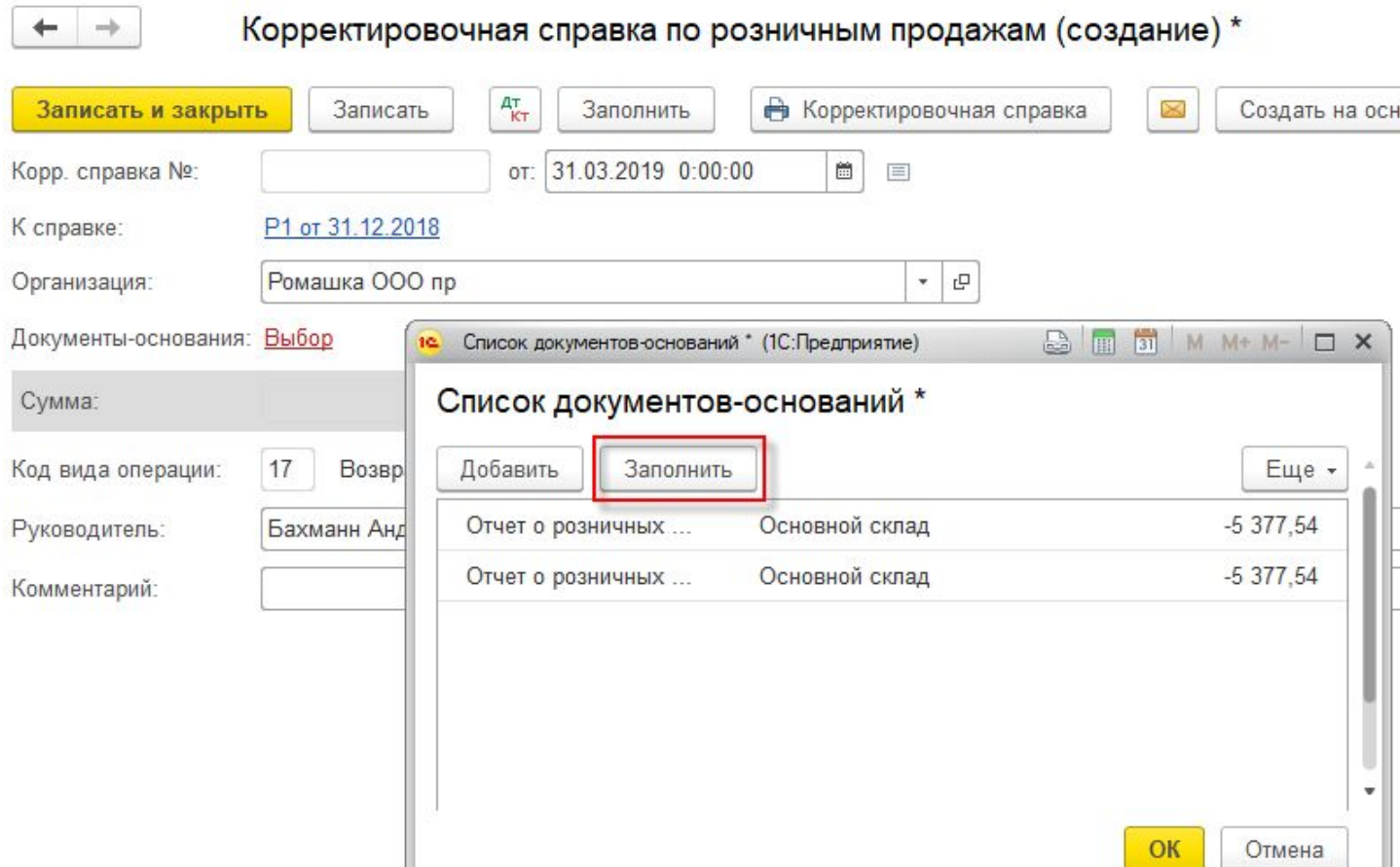

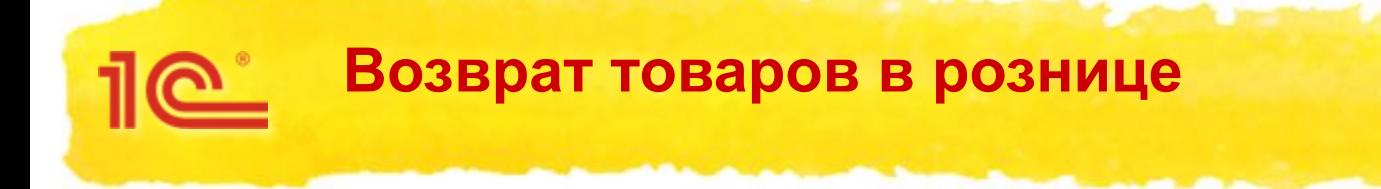

Организация: ООО "Ромашка" ИНН/КПП: 7725821744/772501001

#### Корректировочная справка № К1 от 31 марта 2019 г.

к сводной справке по розничным продажам № Р1 от 31 декабря 2018 г.

Валюта: руб. Уменьшение стоимости Первичный документ Стоимость товаров (работ, Сумма НДС услуг), имущественных прав с НДС - всего  $\mathbf{1}$ 5 4 Отчет о розничных продажах 1 от 15.01.2019 5 377.54 896,26 Отчет о розничных продажах 2 от 16.01.2019 5 377.54 896.26 10 755,08 1 792.52 Всего Главный бухгалтер Руководитель организации Бахманн А. или иное уполномоченное лицо или иное уполномоченное лицо  $(Φ.M.O.)$ (подпись) (подпись)  $(Φ. и. ο.)$ Индивидуальный предприниматель или иное уполномоченное лицо  $($ ф.и.о.) (подпись) (реквизиты свидетельства о государственной

регистрации индивидуального предпринимателя)

#### **Возврат товаров в рознице** $10^{\circ}$

#### Книга покупок

Покупатель: ООО "Ромашка"

Идентификационный номер и код причины постановки на учет налогоплательщика-покупателя: 7725821744/772501001 Покупка за период с 01.01.2019 по 31.03.2019

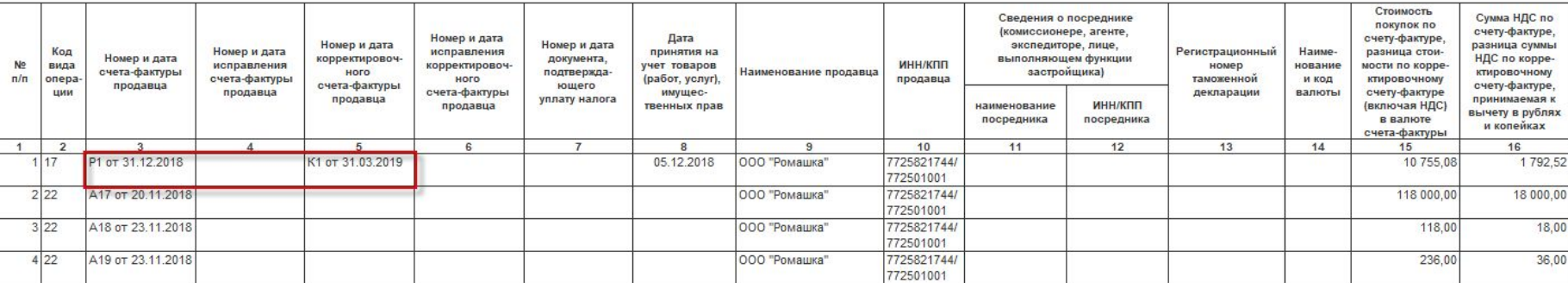

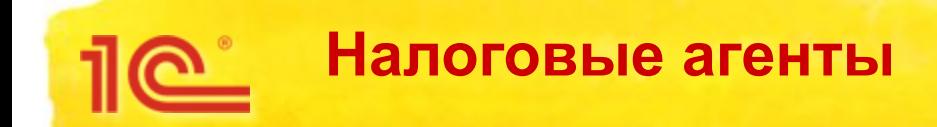

- Налоговая ставка по НДС в размере 20 % применяется в отношении товаров (работ, услуг), отгруженных (выполненных, оказанных), переданных начиная с 01.01.2019
- При предварительной оплате в 2018 году услуг нерезидента, отгружаемых в 2019 году НДС исчисляется по ставке 18/118
- При оплате в 2019 году услуг нерезидента, отгруженных в 2018 году, налог исчисляется по ставке 18/118

(письмо ФНС от 23.10.2018 № СД-4-3/20667@)

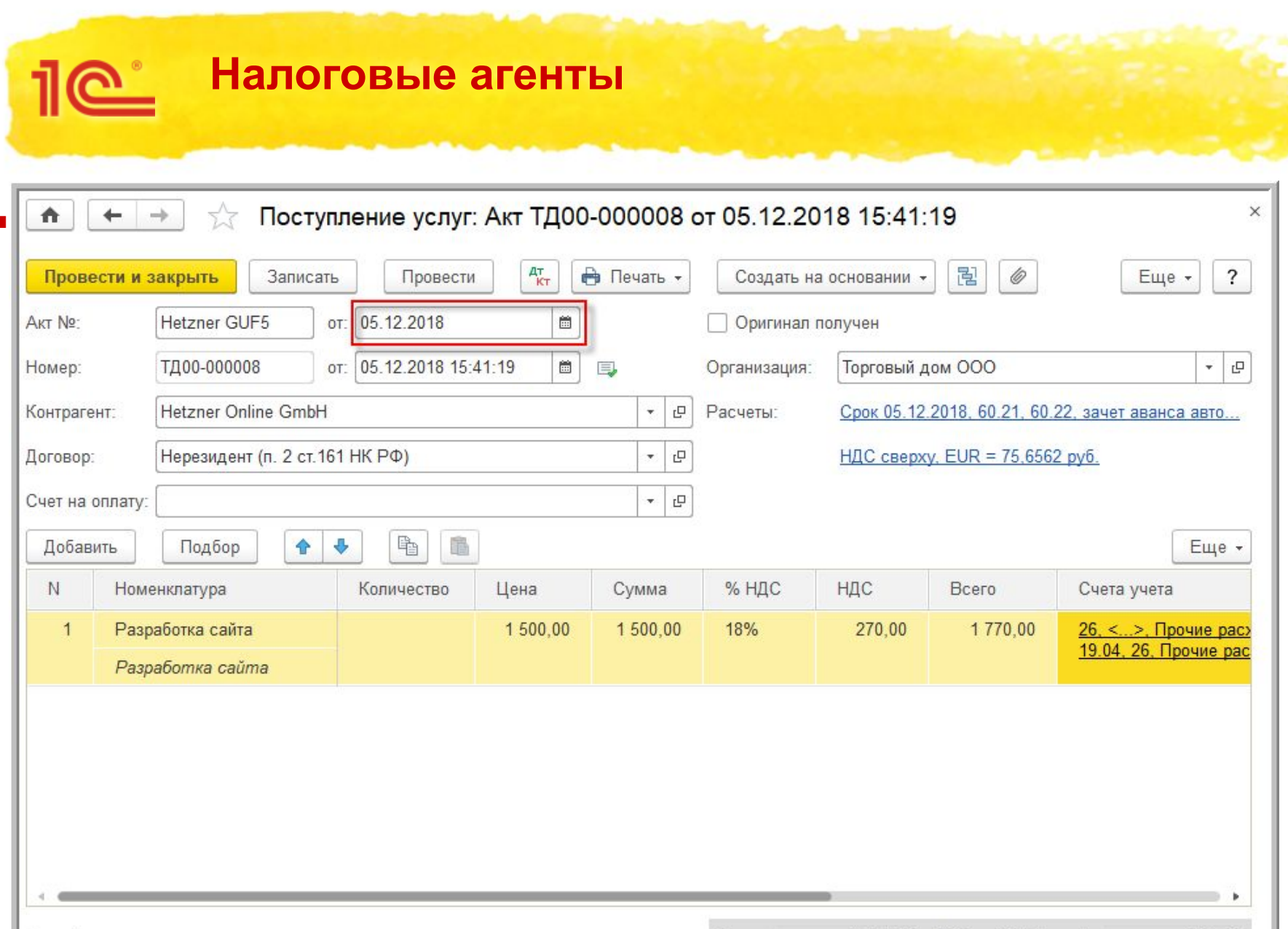

270.00

НДС (в т.ч.):

## **Налоговые агенты**

 $\overline{\mathbb{R}}$ 

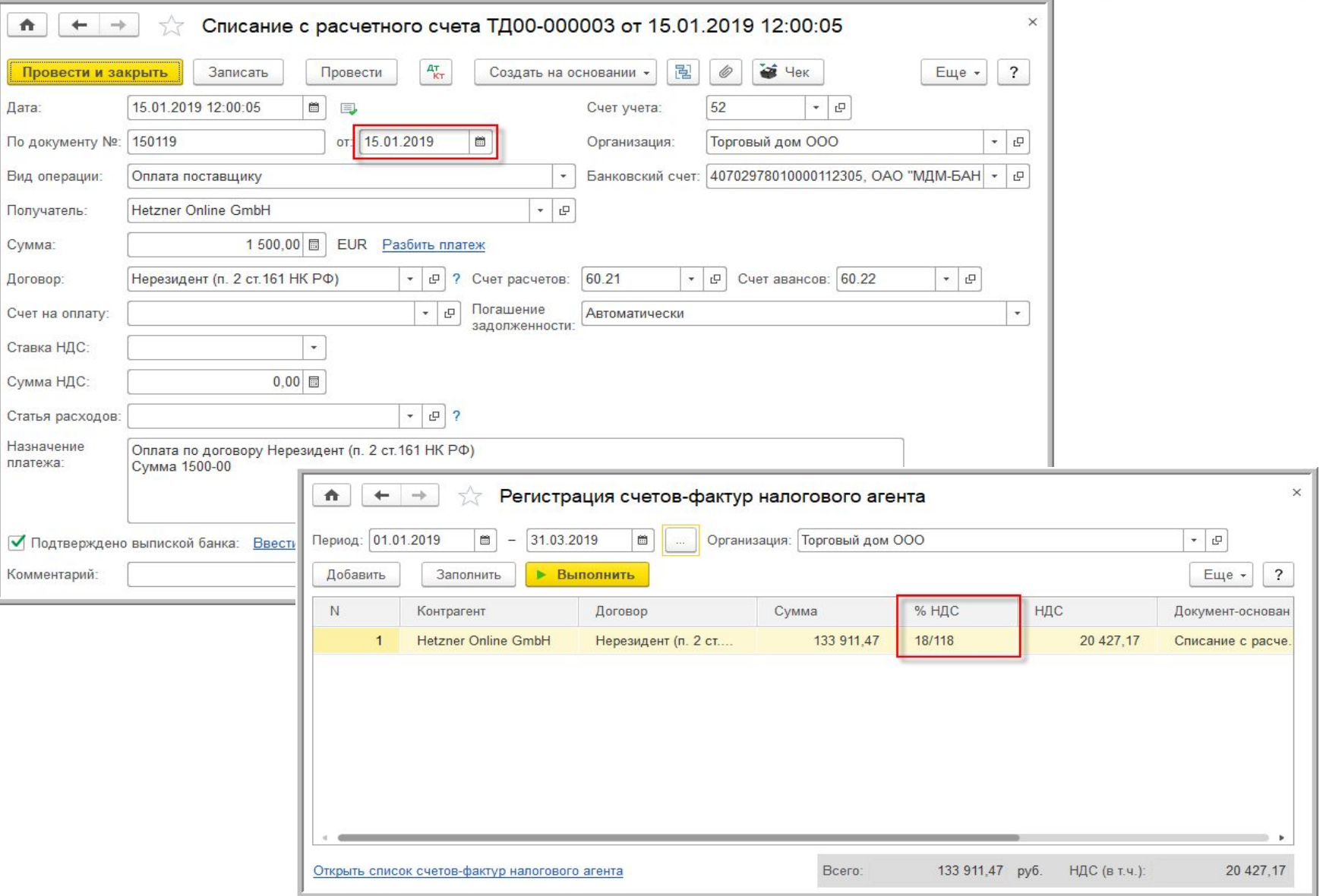

**49**

## **Планируемые изменения** <u> 110 °</u>

- Постановление Правительства РФ от 26.12.2011 № 1137
	- **Добавляются графы по ставке 20 % в книгу продаж и** дополнительный лист книги продаж
	- Исключается возможность выставления покупателем счета-фактуры при возврате принятых на учет товаров
	- В версии 3.0.67 «1С:Бухгалтерии 8» уже реализована книга продаж за 1 квартал 2019 года в соответствии с проектом Постановления

## **Планируемые изменения**

### **• Декларация по НДС**

 $10^{\circ}$ 

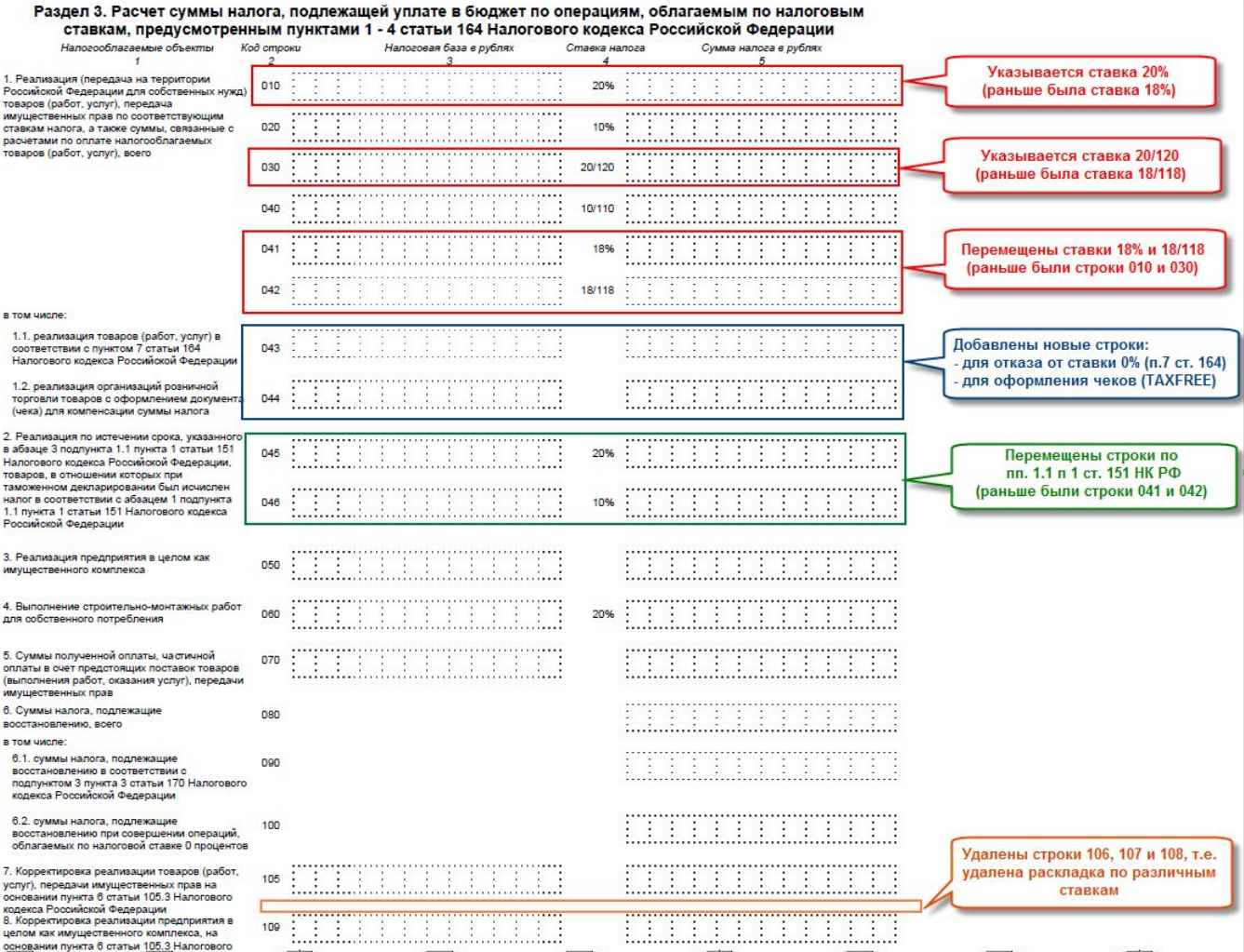

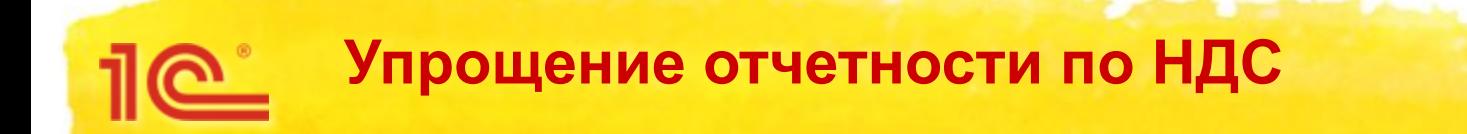

Начиная с версии 3.0.67 «1С:Бухгалтерии 8»

отчетность по НДС формируется автоматически у 84 % пользователей

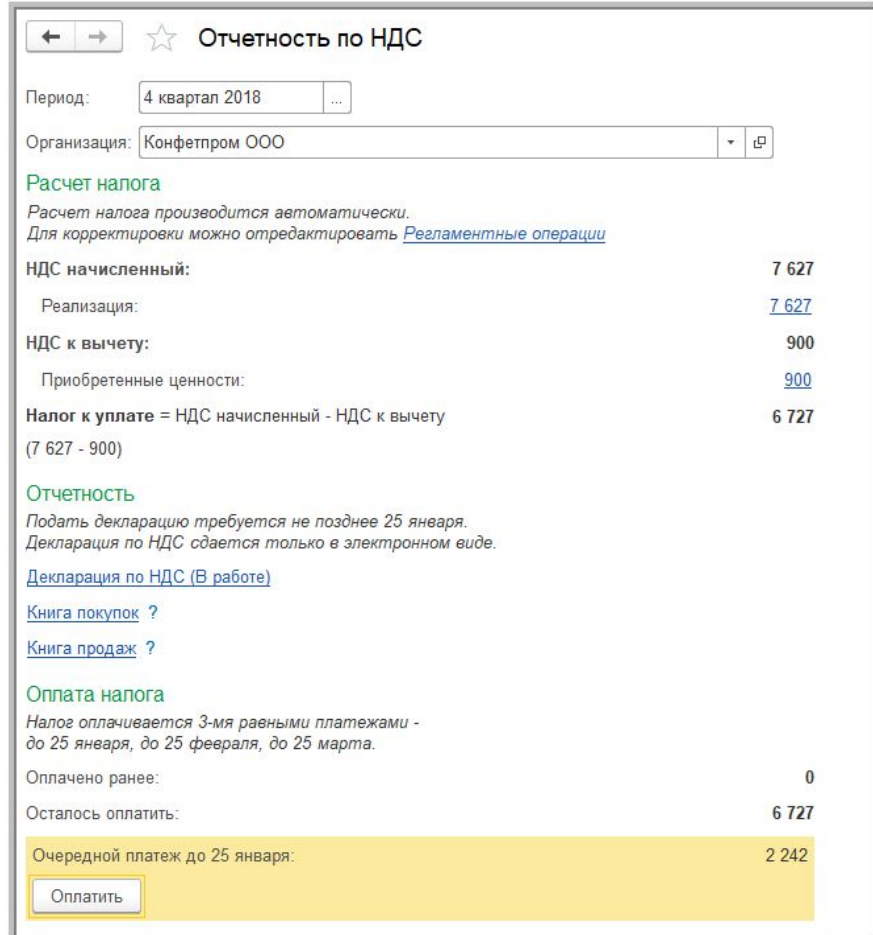

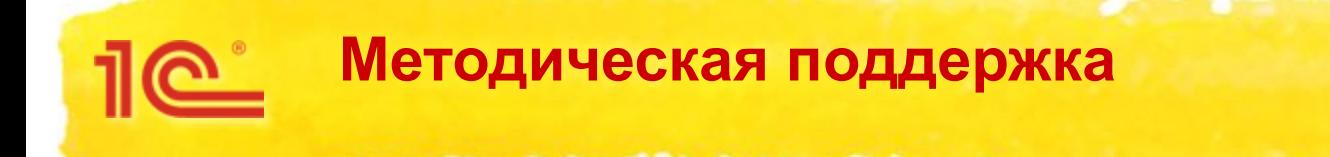

### В 1С: Лектории 22.11.2018 состоялась лекция

### **«Изменение ставок НДС с 2019 года, вопросы переходного периода» - см. в 1С:ИТС https://its.1c.ru/lector/**

Лектор - О.С. Думинская, советник государственной гражданской службы РФ 2 класса отдела налога на добавленную стоимость Управления налогообложения юридических лиц ФНС России

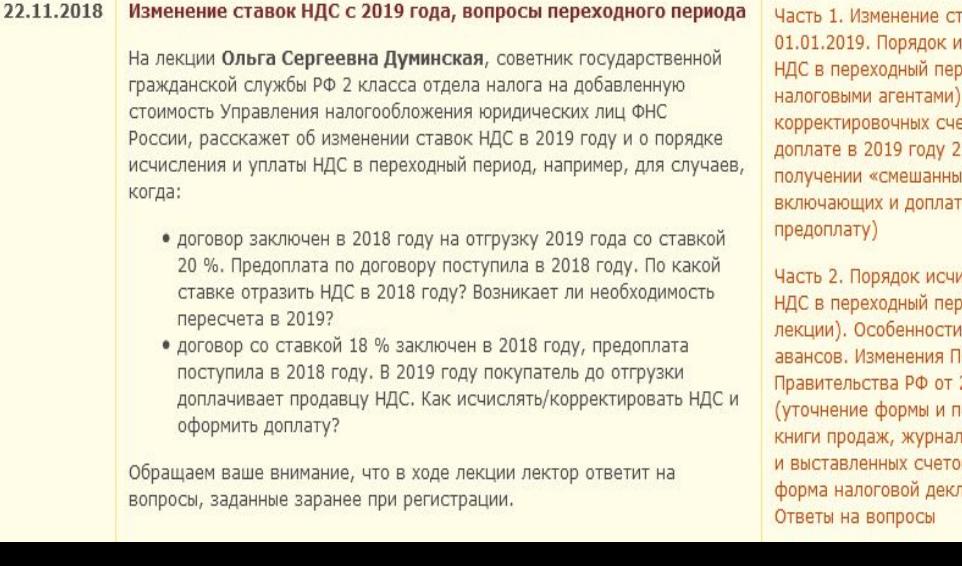

Часть 1. Изменение ставок НДС с 01.01.2019. Порядок исчисления и уплаты НДС в переходный период (в т. ч. налоговыми агентами). Применение корректировочных счетов-фактур при доплате в 2019 году 2 % НДС (в т. ч. при получении «смешанных» авансов, включающих и доплату 2 % НДС, и

Часть 2. Порядок исчисления и уплаты НДС в переходный период (продолжение лекции). Особенности начисления НДС с авансов. Изменения Постановления Правительства РФ от 26.12.2011 № 1137 (уточнение формы и порядка ведения книги продаж, журнала учета полученных и выставленных счетов-фактур). Новая форма налоговой декларации по НДС.

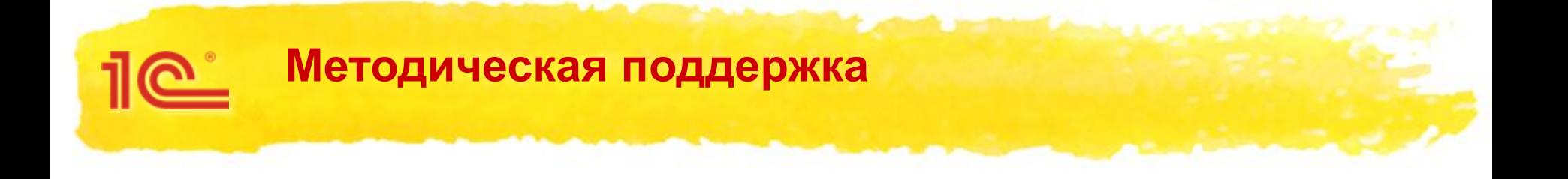

- В 1С:ИТС создан подраздел **Переходный период при изменении ставки НДС на 20 процентов https://its.1c.ru/db/accnds**
	- Размещены статьи **В.В. Сидоровой**, эксперта 1С, советника налоговой службы РФ III ранга

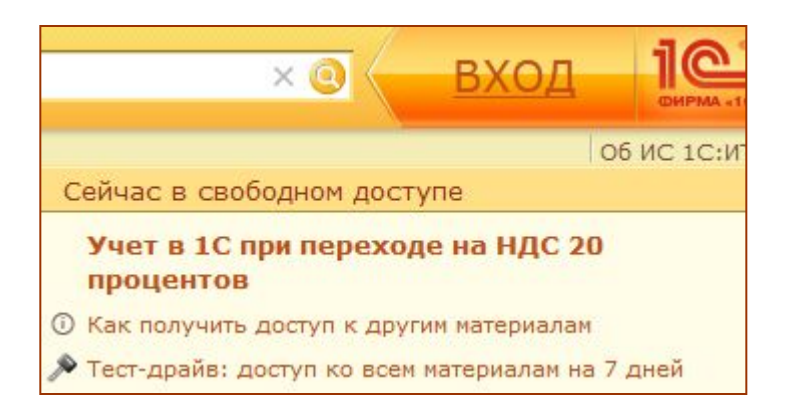

### **Методическая поддержка** ๛

- **Ответы О.С. Думинской (ФНС России) на сложные вопросы применения НДС в переходном периоде**
	- **В 1С:ИТС в разделе «Отвечает аудитор»**

**https://its.1c.ru/db/answers#content:3447:1**,

- **в № 12 (декабрь) «БУХ.1С»**:
	- В каком размере можно заявить вычет НДС, исчисленного с полученной в 2018 году предоплаты, после отгрузки товаров в 2019 году?
	- Можно ли в 2019 году указывать в счете-фактуре ставку НДС 18 %?
	- Применение НДС при возврате товаров в розничной сети с 1 января 2019 года
	- Как в 2019 году продавцу выставить корректировочный счет-фактуру на доплату 2 процентов НДС к авансу, полученному в 2018 году?

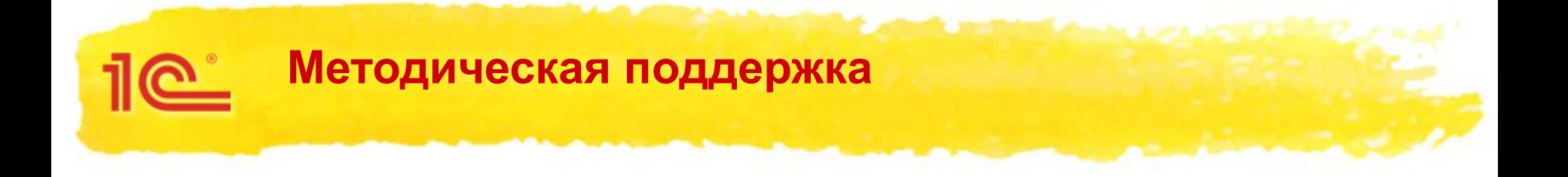

- **■ Статья «Изменение ставок НДС в 2019 году: разъяснения ФНС о переходном периоде»**
	- в № 11 (ноябрь) «БУХ.1С», стр. 9

## **Единый семинар**

19 декабря 2018 года, г. Москва

**ФИРМА "1С"** 

## **Название доклада**

**Спасибо за внимание!**

**Фамилия и имя докладчика, должность**